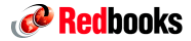

zEnterprise. A New Dimension in Computing

### IBM zEnterprise BladeCenter Extension (zBX)

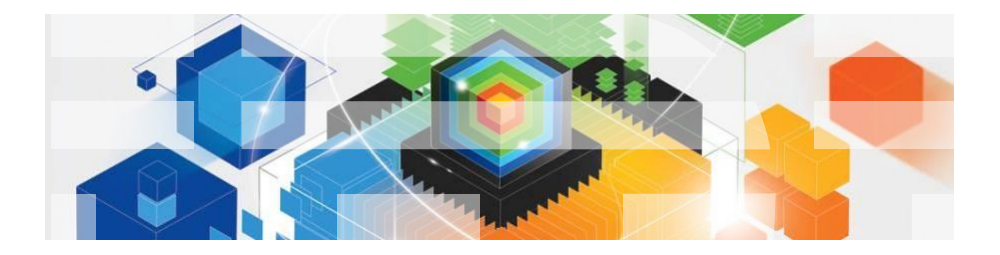

© 2010 IBM Corporation

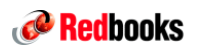

### **Trademarks**

**The following are trademarks of the International Business Machines Corporation in the United States and/or other countries.**

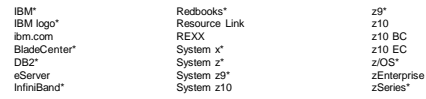

\* Registered trademarks of IBM Corporation

Addoe, the Addob logo, PostScript, and the PostScript logo are either registered trademarks or trademarks of Addobe Systems incorporated in the United States, and<br>Cell Broadband Engine is a trademark of Sovy Computer Enter

Notes:<br>members in Internal Throughput Rate (ITR) ratio based on measurements and projections using standard IBM benchmarks in a controlled environment. The actual throughput that the varian of matter of multiprogramming in

2 © 2010 IBM Corporation

IBM

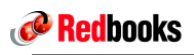

# IBM System z10 zBX Topics – July 2010

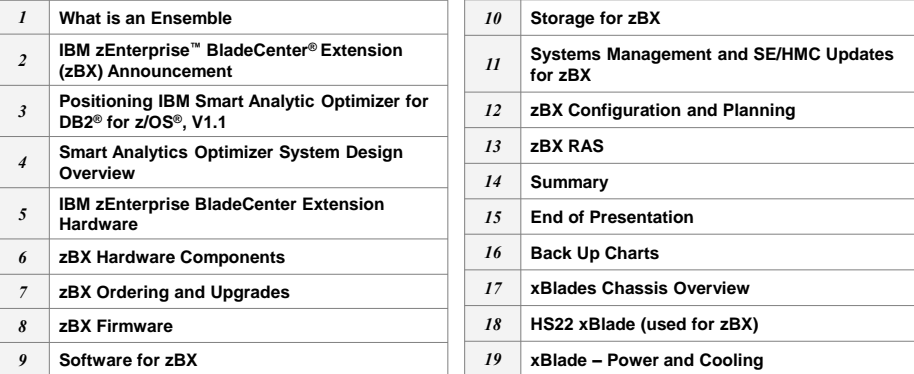

3 © 2010 IBM Corporation

# **Redbooks**

## **New Glossary**

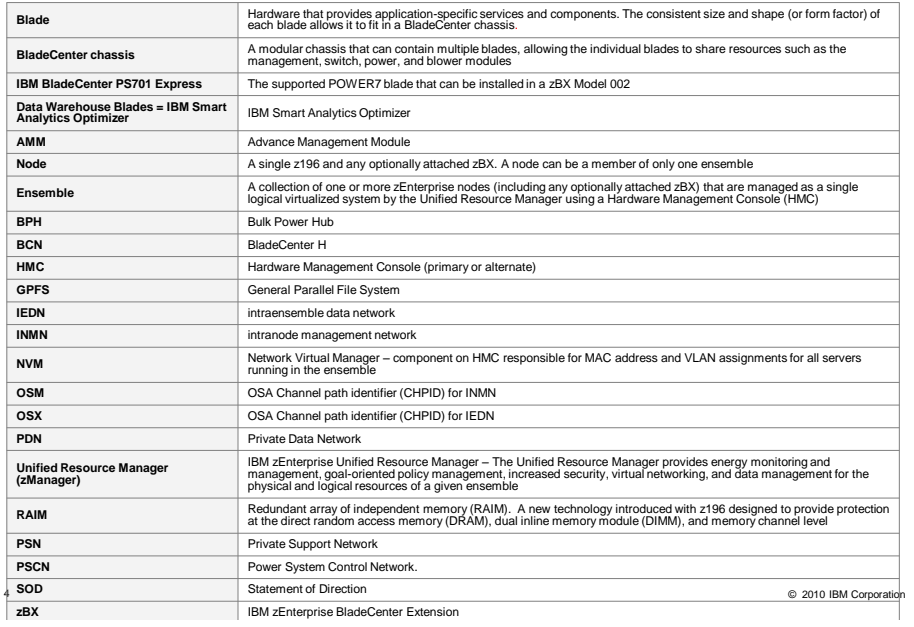

IBM

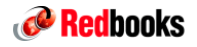

**What is an Ensemble?**

5 © 2010 IBM Corporation

IBM

# **Redbooks**

## What is a zEnterprise Ensemble?

- **A zEnterprise ensemble is a collection of 1 to 8 z196 CPCs with/without zBX managed collectively by the Unified Resource Manager as a single logical virtualized system using the HMC**
- **A zEnterprise node is a z196 CPC with 0 to 4 racks up to 2 BladeCenters per rack** 
	- zEnterprise nodes are deployed within a single site
	- A zEnterprise node can be a member of only one ensemble
- **Blade based fit-for-purpose Solutions**
- **Integrated Advanced Virtualization Management**
- **Implements well-defined external interface to Data Center Service Management functions**
- **Virtual Resource Management and Automation**
- **z10 can access the Optimizers, but can't be part of the managed ensemble**

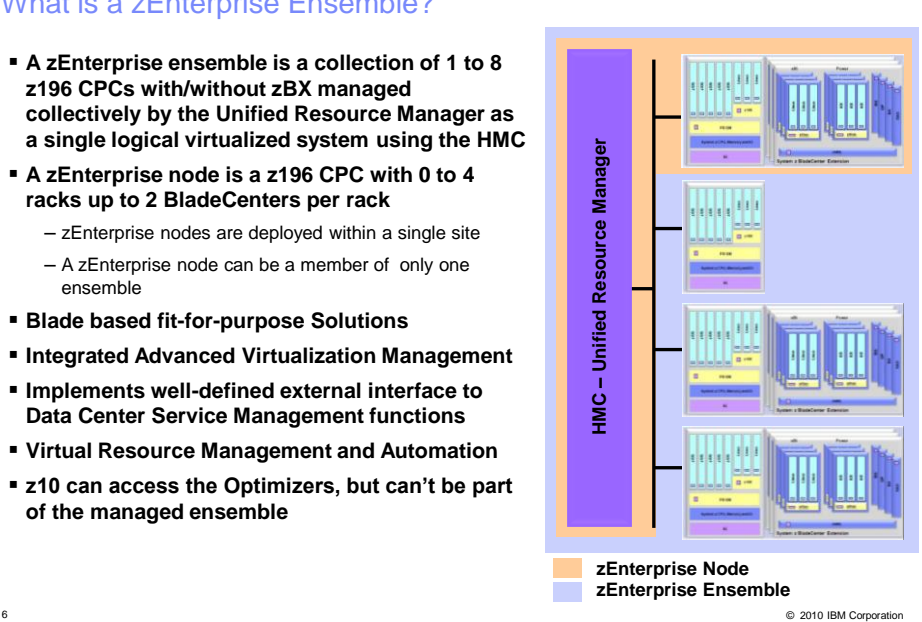

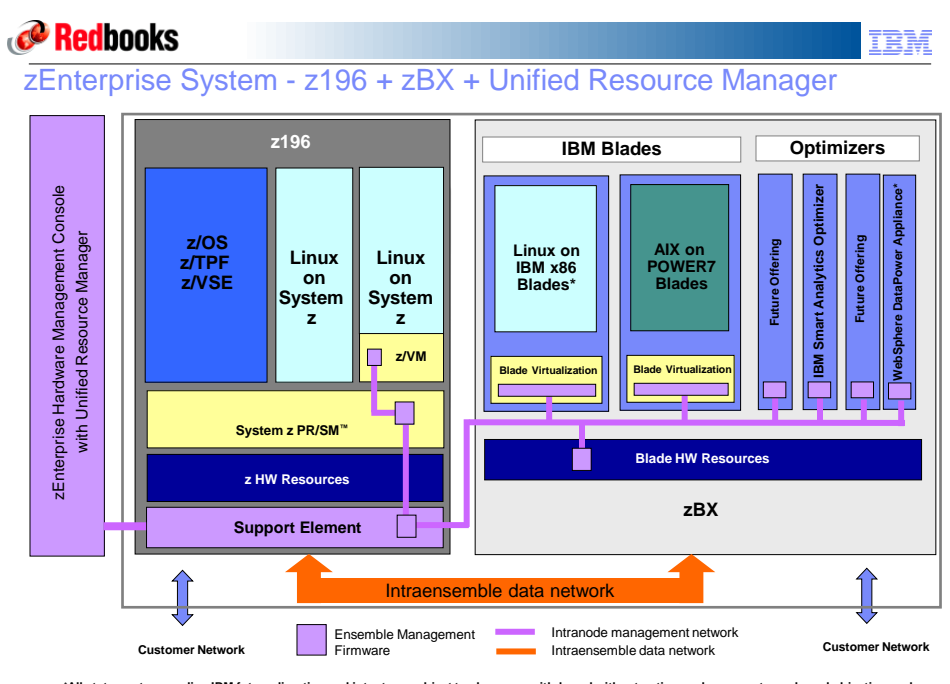

7 © 2010 IBM Corporation **\*All statements regarding IBM future direction and intent are subject to change or withdrawal without notice, and represents goals and objectives only.**

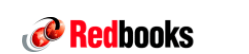

IBM

**IBM zEnterprise BladeCenter Extension (zBX)**

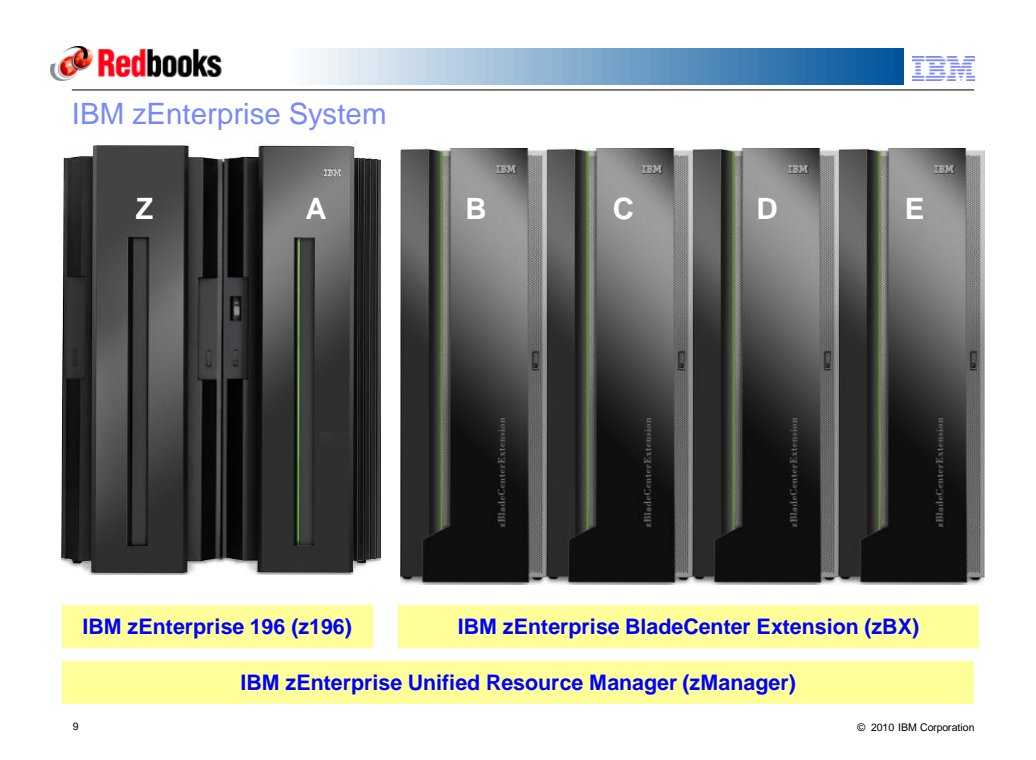

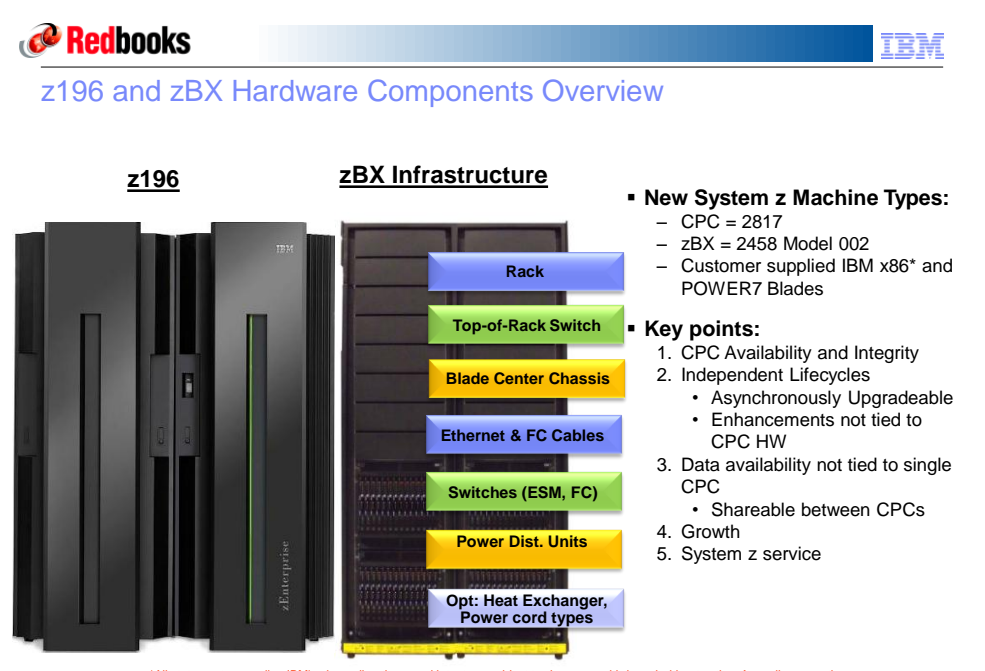

\*All statements regarding IBM's plans, directions, and intent are subject to change or withdrawal without notice. Any reliance on these<br>Statements of General Direction is at the relying party's sole risk and will not creat

10 © 2010 IBM Corporation<br>
© 2010 IBM Corporation

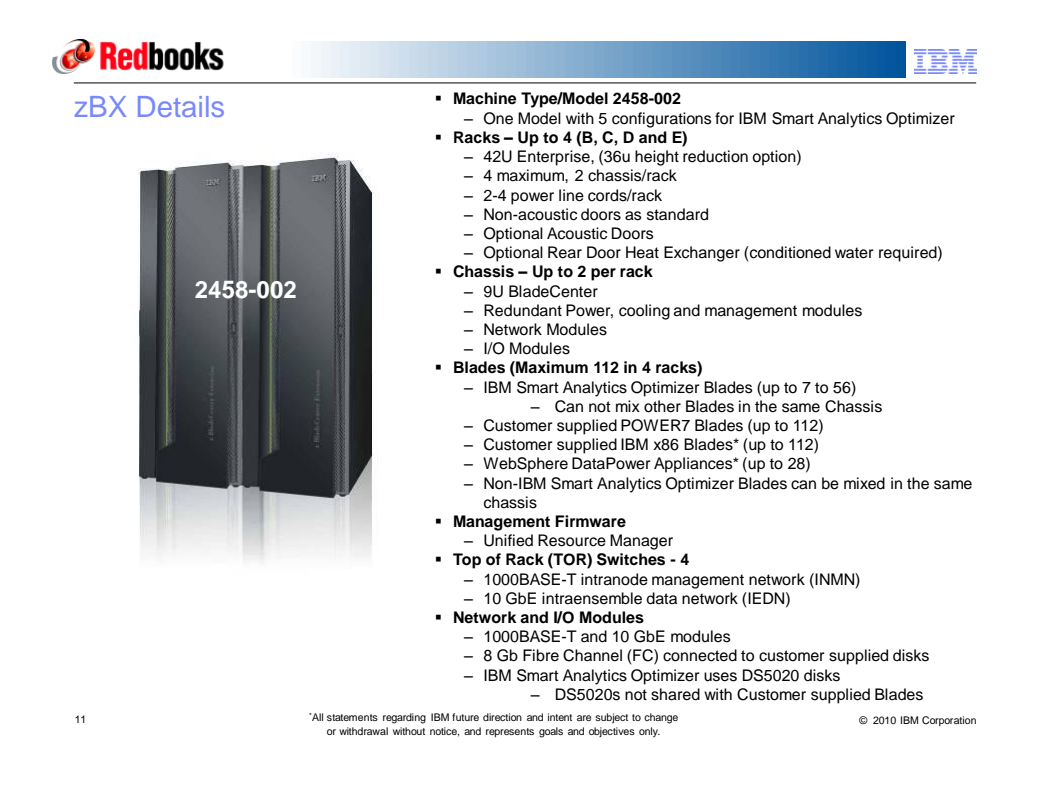

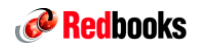

IBM

**zBX Hardware Components**

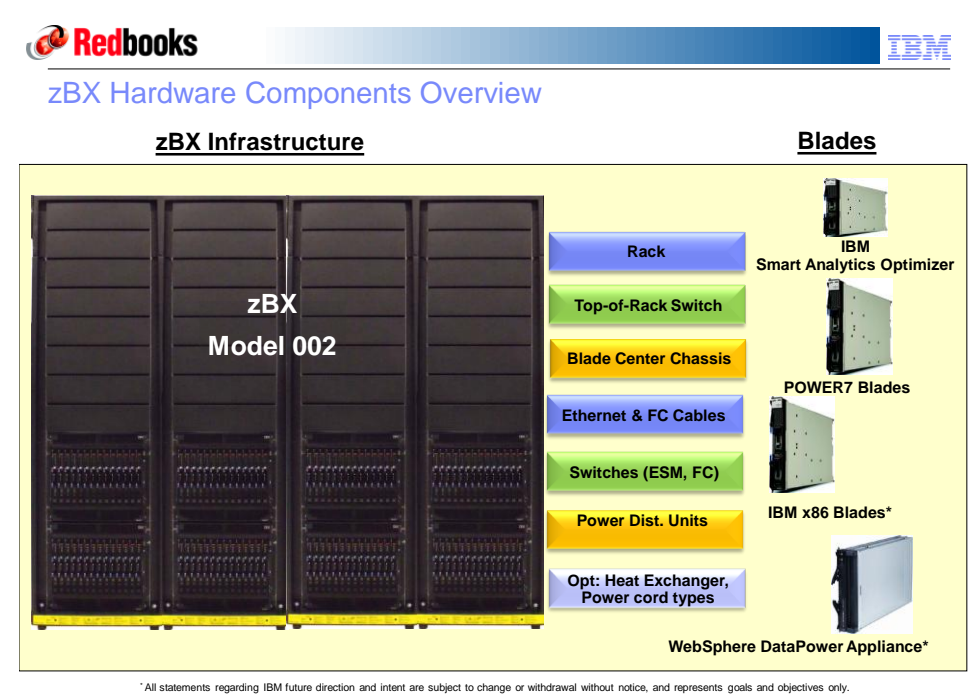

13 © 2010 IBM Corporation

**Redbooks** 

### System Design Overview - continued

#### **zBX Hardware Integration**

- The zBX component hardware consists of blades within a BladeCenter chassis
- Each BladeCenter can have up to 14 blades.
- Maximum of 8 BladeCenters
	- One to four 19 inch 42U IBM Server Racks which should be located adjacent to to the System z frames
- VLAN capable switches in the first rack, which are used for network connectivity between the SEs and the Management Modules/Blades.
- The BladeCenter power and cooling is not integrated into z196 power. • Power comes off wall power.
- BladeCenter hardware is attached with redundant OSA-Express3 10Gb Ethernet to z196
	- Two OSA-Express3 10 GbE required with the controlling/owning z196

#### **Key Design criteria:**

- CPC Availability and Integrity
- Independent Lifecycles
- Asynchronously Upgradeable
- Enhancements not tied to CPC HW
- Data availability not tied to single CPC
	- Shareable between CPCs
- Growth
- System z service

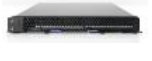

ĒМ

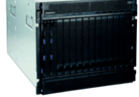

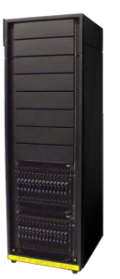

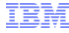

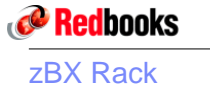

- **42U of rack space**
- **Fits easily through standard 2.03m (80") high doorways**
	- External dimensions (HxWxD): 202x65x110cm (79.5"x25.6"x43.3")
	- Supports the optional IBM Rear Door Heat Exchanger and IBM Acoustic Door

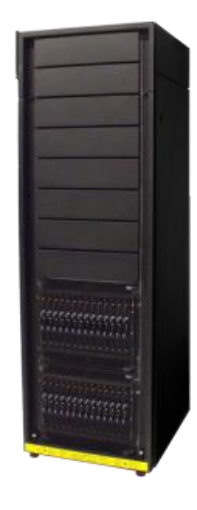

15 © 2010 IBM Corporation

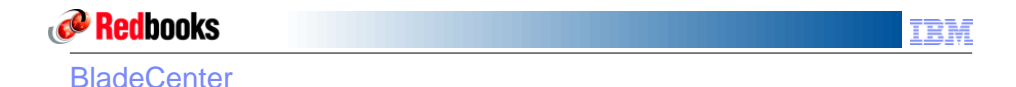

- **Form factor/height rack-mount chassis/9U Blade bays**
- **Power supply module** 
	- Up to 4 hot-swap and redundant 2900W AC with load-balancing and failover capabilities. Operating at 200-240V
- **Cooling modules** 
	- Two hot-swap and redundant blowers standard, additional fan packs on power supplies
- **Systems Management for hardware**
	- Advanced Management Module standard; additional Management Module for redundancy required

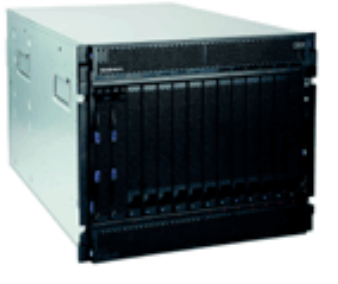

**Standard BladeCenter Chassis**

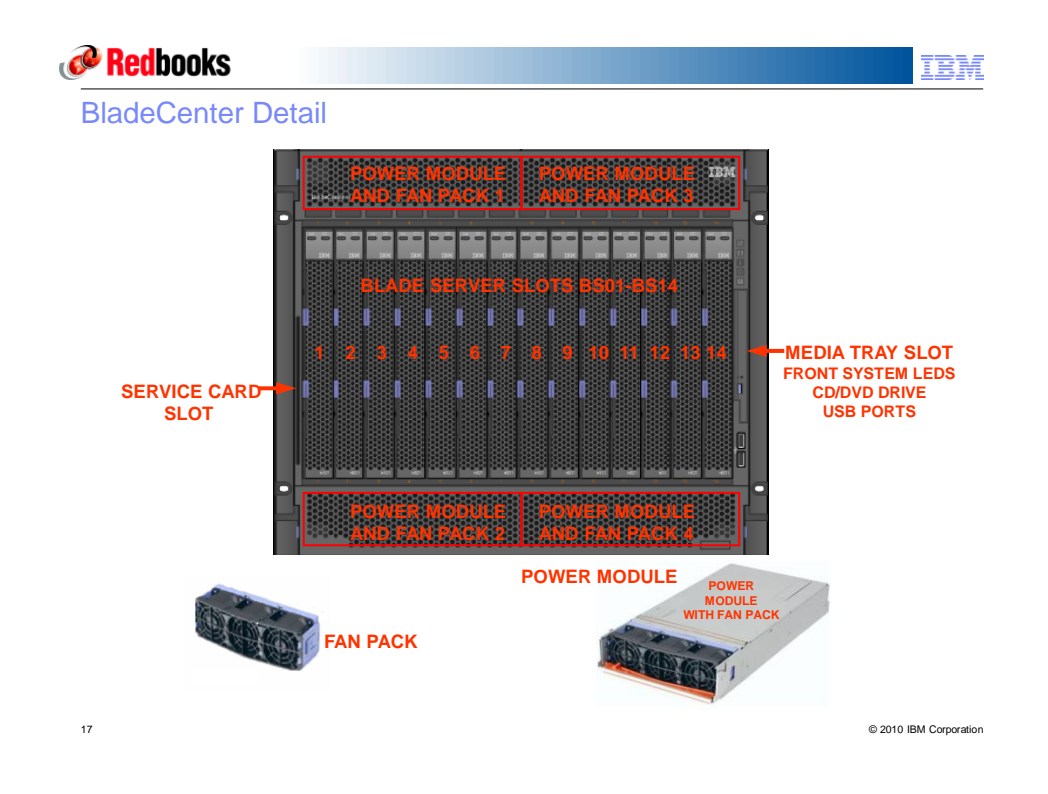

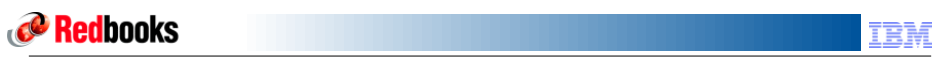

## BladeCenter Configuration details

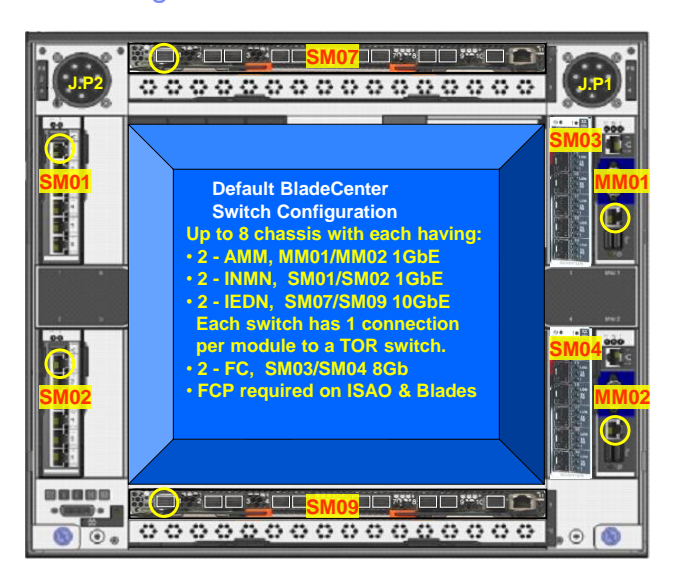

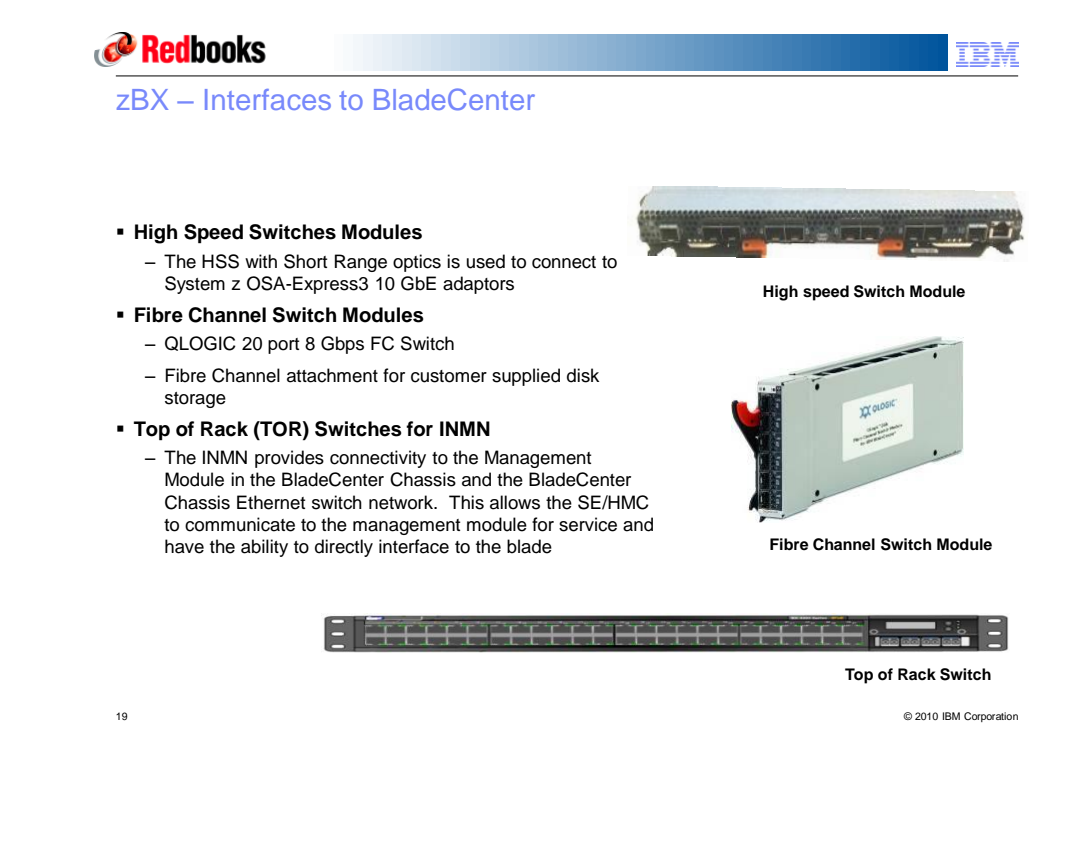

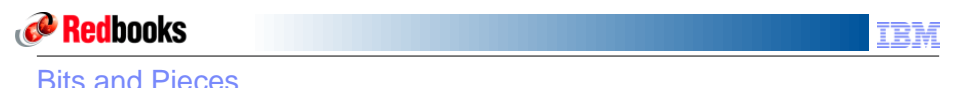

- 
- Internal connections pre built and wired in IBM manufacturing
- External connections performed by IBM during installation –Cables and labels provided by the customer
	- –Disk provided by an alternate means
	- –IBM POWER7 Blades provided by an alternate means
- Redundant network components and paths
- Redundant disk connections and paths
- Redundant Top of Rack (TOR) switches –INMN
	- –IEDN

2458-002

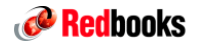

**IBM Smart Analytics Optimizer**

21 © 2010 IBM Corporation

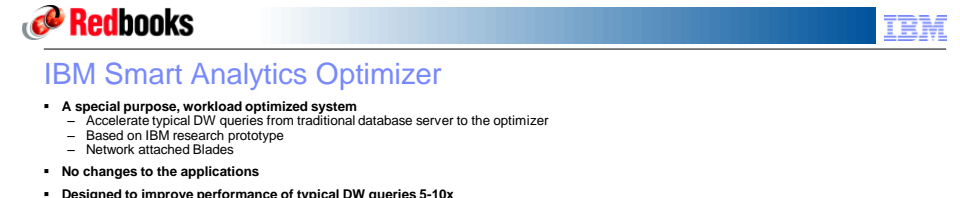

- **Designed to improve performance of typical DW queries 5-10x**<br>
 Vector processing evaluation of all predicates in parallel<br>
 Consistent Query Response Times
	-
	- Achieving linear scaling with the number of CPUs
- 
- Significant price/performance and TCO improvement<br>
 Order of magnitude performance improvement for offloaded queries<br>
 Significant reduction in DBA effort for tuning offloaded queries (MQTs, indexes, etc.)<br>
 Managing
	-

### **Total solution remains centrally managed by System z…**

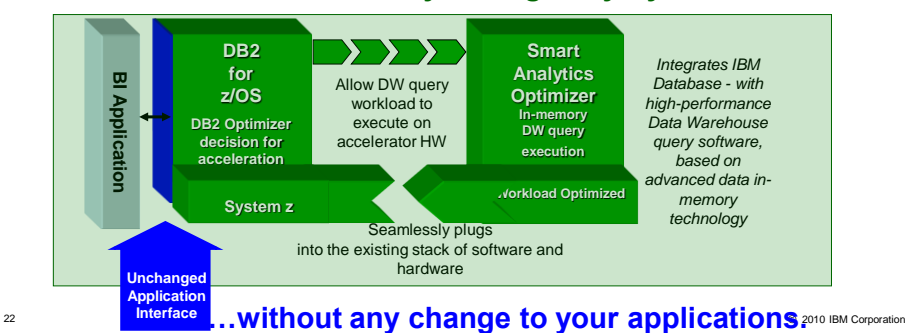

**Redbooks** 

IBM

Smart Analytics Optimizer – A New DB2 Resource Manager

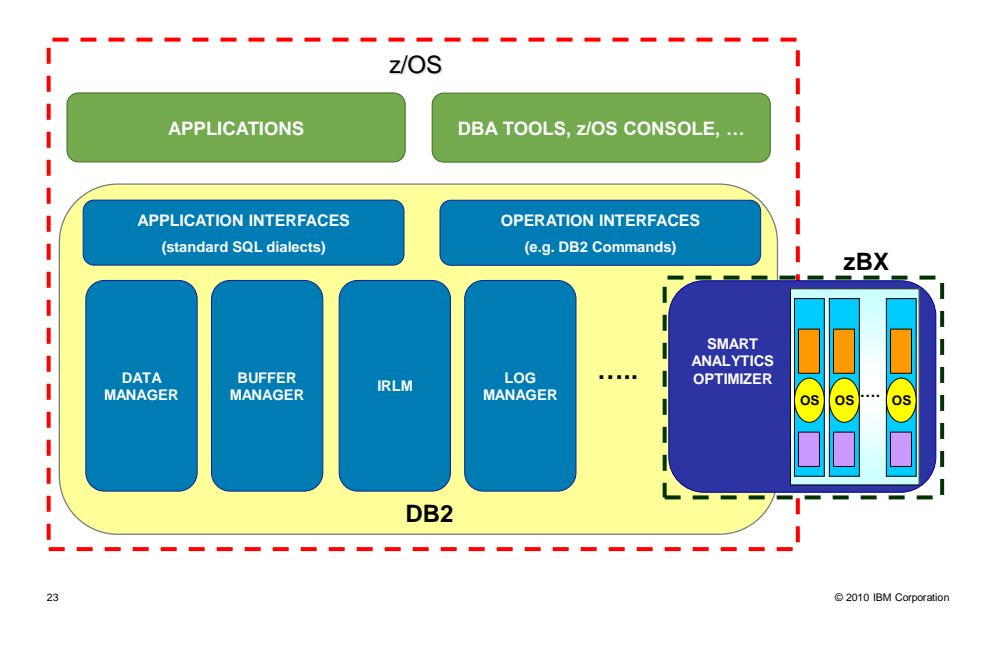

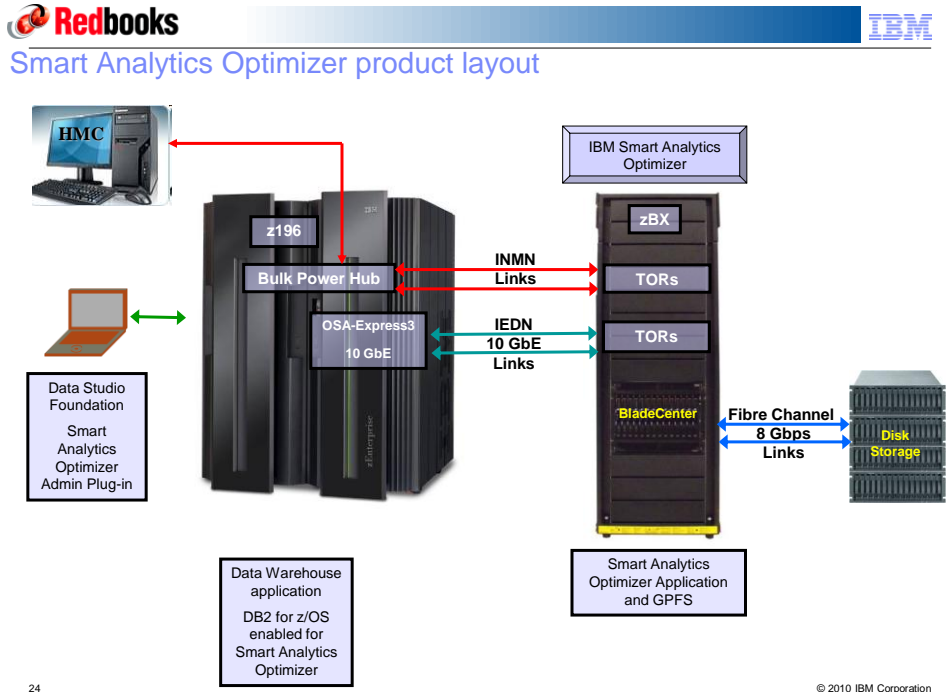

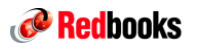

### IBM

### IBM Smart Analytics Optimizer Blade

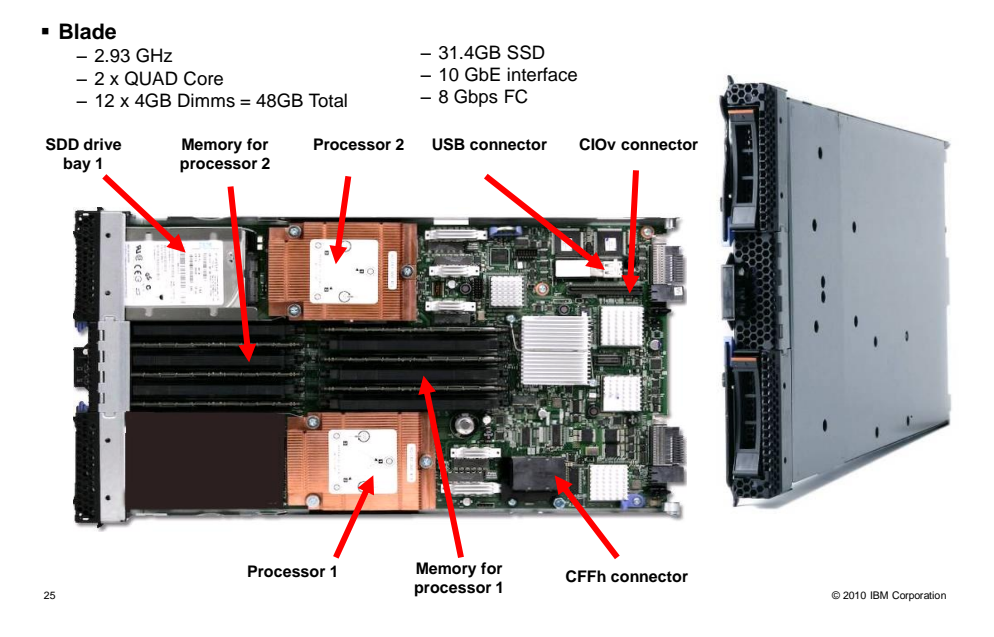

# **C** Redbooks

### IBM

### ISAO – Coordinator and Worker node roles

 **The blades can play two different roles. The number of Blades allocated for each are role determined by the Smart Analytics Optimizer**

### **Coordinator node**

- –Coordinates which worker nodes will work in parallel on a specific task/workload
- –ISAO has one or two coordinators in the TOTAL configuration. Others are used/available for "sparing"
- –If all coordinator nodes fail, queries will be processed by DB2 as if there is no ISAO
- –At any one time, the ISAO processes only one query. The coordinator nodes builds and manages the queues for the query

### **Worker node**

–Blades work together to solve a large problem

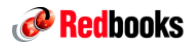

Websites for Additional Information for IBM Smart Analytics Optimizer

### **IBM Smart Analytics System Optimizer:**

External page:<http://www-01.ibm.com/software/data/infosphere/smart-analytics-optimizer-z/>

### **Data Warehousing and Analytics**

External page:<http://www-01.ibm.com/software/data/infosphere/data-warehousing/>

### **Data Warehousing and Business Intelligence on System z**

External page:<http://www-01.ibm.com/software/data/businessintelligence/systemz/>

28 © 2010 IBM Corporation

IBM

**C** Redbooks

037

**IBM POWER7 Blades**

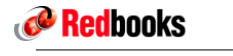

### IBM POWER7 PS701Express Blade

- **General-purpose computing platform**
	- Housed in standard BladeCenter H chassis inside IBM® zEnterprise™ BladeCenter® Extension enclosure
	- Up to 112 blades
		- 14 blades per BladeCenter
		- 2 BladeCenters per rack
		- 4 racks per zBX Model 2
- **Managed by the IBM zEnterprise Unified Resource Manager**
- **Virtualized with firmware-supplied hypervisor**

#### **Entitled through System z firmware**

- **Performance and Energy Efficiency**
	- Single-wide 8-core with three configurations
	- POWER7 processor-based blades automatically optimize performance
	- Ideal for highly virtualized environments with demanding commercial workload performance
	- Virtualization performance and scalability
	- Take advantage of the power of IBM"s industry-leading UNIX operating system, AIX

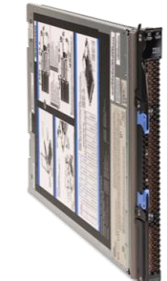

 $\checkmark$ 8 cores

- $\checkmark$  Single Wide
- 3.0GHz POWER7
- Up to 128GB of Memory

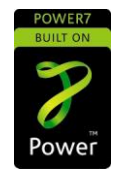

30 © 2010 IBM Corporation

ж.

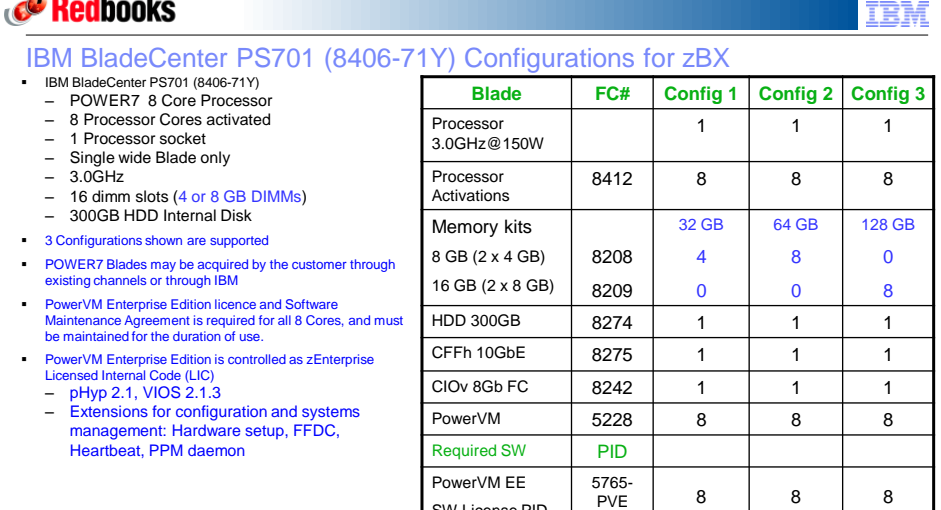

SW License PID

PowerVM EE 1 YR SWMA PID

PowerVM EE 3 YR SWMA PID

#### **Warranty and Maintenance**

**Separate blade warranty is NOT required if in a zBX under IBM maintenance**.

zBX maintenance includes 24x7 on-site support for parts (including blades) and service during the 1 year System z warranty and subsequent post warranty maintenance terms

PVE **Reference – ITSO Redpaper REDP-4655 IBM BladeCenter PS700, PS701, and PS702 Technical Overview and Introduction**

5771- PVE

5773-

31 © 2010 IBM Corporation

**Choose Qty 8 of 1 YR or 3 YR**

**Choose Qty 8 of 1 YR or 3 YR**

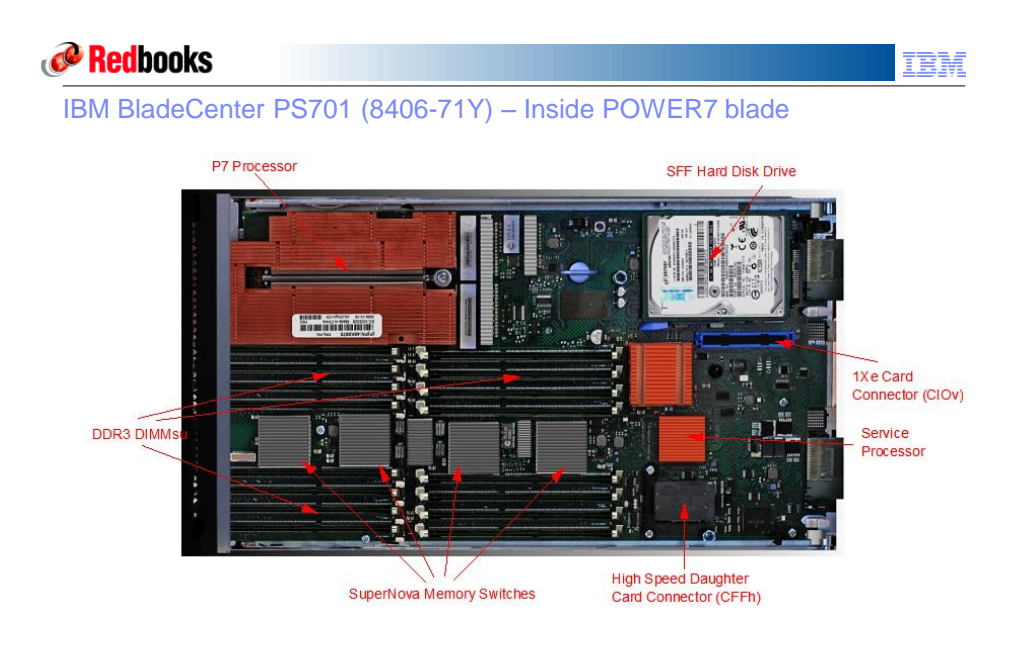

32 © 2010 IBM Corporation

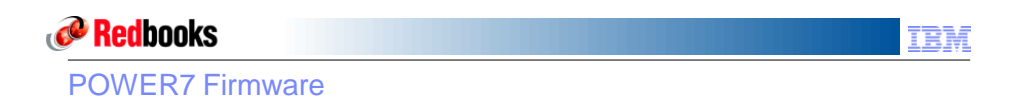

#### **PowerVM Enterprise Edition is the hypervisor**

- $-$  pHyp 2.1
- $-$  VIOS 2.1.3
- Extensions for configuration systems management
	- Hardware setup
	- FFDC
	- Heartbeat
	- PPM daemon
- **Packaged and managed as firmware on Support Element**
	- Loaded automatically at power on
	- Serviced via System z MCL process
	- Full set of operational controls
- **Managed as a closed system from the Hardware Management Console (HMC)**
	- No AMM access
	- No VIOS access, so no VIOS add-ons supported. (e.g., ITM hypervisor agent, or PCM drivers)
	- Enables creation and management of virtual servers via the Unified Resource Manager

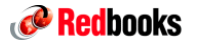

### POWER7 Configuration

- **CPU (8-core PS701)**
	-
	- Each CPU has capacity of 1.0 processing units (PUs) VIOS default capacity is 0.1 PUs per CPU (8 shared virtual CPUs on PS701) • Each dedicated CPU requires 1.0 PUs
	- Each shared virtual CPU requires at least 0.1 PUs
	- Up to 7.2 PUs across 8 shared CPUs or up to 7 dedicated CPUs (one for VIOS)
	- No over-commitment of PUs
- **Memory**
	- No over-commitment.
	- VIOS requires at least 4GB
- **Network**
	- Two (primary/backup) network adapters on intraensemble data network (IEDN) and customer network
	- Two (primary/backup) network adapters on intranode management network
	- (INMN)
	- All networks IPv6-enabled
- **Storage**
	- Local blade disk dedicated to hypervisor
	- Two FCP adapters for SAN volume access, set up for multi-pathing No hypervisor data on SAN volumes
	-
- **ISO Images**
	- Customer ISO images stored on local blade disk

34 © 2010 IBM Corporation

ŒM

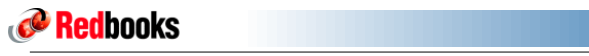

### POWER7 Virtual Servers

- Shared or dedicated virtual CPUs
- Dedicated memory
- Network
	- Virtual network adapters for IEDN and customer network
	-
	- Virtual server assigned 40-bit MAC ID range from ensemble MAC ID pool Virtual network adapter assigned 48bit MAC ID from virtual server's MAC ID range
- Storage
	- External disks are virtual SCSI devices mapped to dedicated FC LUNs
- Virtual Optical Device
	- Customer ISO images (stored on local blade disk) can be associated with virtual server
- **Boot Device** 
	- Virtual disk
		- Virtual optical device
		- Virtual network adapter
- Operating Systems

– AIX 5.3 (Technology Level 12) and later running in POWER6 and 6+ compatibility mode – AIX 6.1 (Technology Level 5) and later

Platform Performance Management

– Guest Performance Management Provider (GPMP) can be installed and run in guest OS

**Applications** 

– Certified for AIX, POWER7 and PowerVM Enterprise Edition

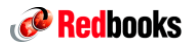

#### List of Storage Devices Supported by PS701 IBM BladeCenter® Express in IBM zEnterprise™ System\* **IBM** – DS3400, DS3500, DS3950 – DS4100, DS4200, DS4700, DS4800 – DS5020, DS5100, DS5300 **Hitachi** – Lightning 9910, 9960, 9970, 9980 – USP 100, 600, 1100 – NSC55

– USP V

– EVA 3, 4X, 5, 6X, 8X

– XP 10K, 12K, 48, 128, 512,1024

**HP**

- DS6000™
- DS8100, DS8300, DS8700
- SVC 2145
- XIV®
- Shark 2107
- **EMC**
	- Symmetrix 3300, 5000 , 8000
	- Symmetrix V-MAX
	- DMX 800, 1000, 1000P, 2000, 2000P, 3000
	- DMX -3, DMX-4
	- Clariion CX3 all models, CX4 all models, CX300, CX400, CX500, CX600, CX700, AX4-5

\* - default MPIO Path Control Module support only

**http://www-03.ibm.com/systems/support/storage/config/ssic/displayesssearchwithoutjs.wss?start\_over=yes**

36 © 2010 IBM Corporation

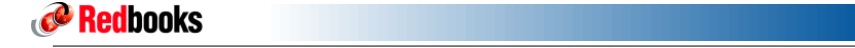

WebSphere® DataPower® Appliance\*

037

# Redbooks

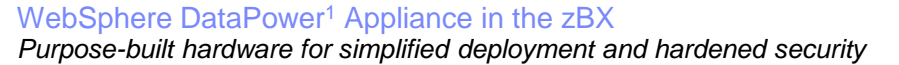

#### **What is it?**

*The IBM WebSphere DataPower appliance (SOD)<sup>1</sup> integrated in the zEnterprise System, can help simplify, govern, and enhance the security of XML and IT services by providing connectivity, gateway functions, data transformation, protocol bridging, and intelligent load distribution.* 

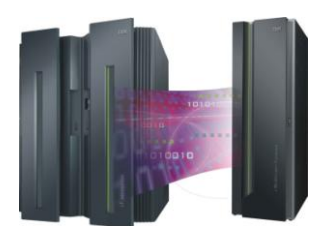

#### **How is it different?**

- **Security:** VLAN support provides enforced isolation of network traffic with secure private networks. And integration with RACF® security.
- **Improved support:** Monitoring of hardware with "call home" for current/expected problems and support by System z Service Support Representative.
- **System z packaging:** Increased quality with pre-testing of blade and zBX. Upgrade history available to ease growth. Guided placement of blades to optimize.
- **Operational controls:** Monitoring rolled into System z environment from single console. Time synchronization with System z. Consistent change management with Unified Resource Manager.

<sup>1</sup> All statements regarding IBM future direction and intent are subject to change or withdrawal without notice,<br>38 Objectives on the subjective of the subjectives only.

ĒM

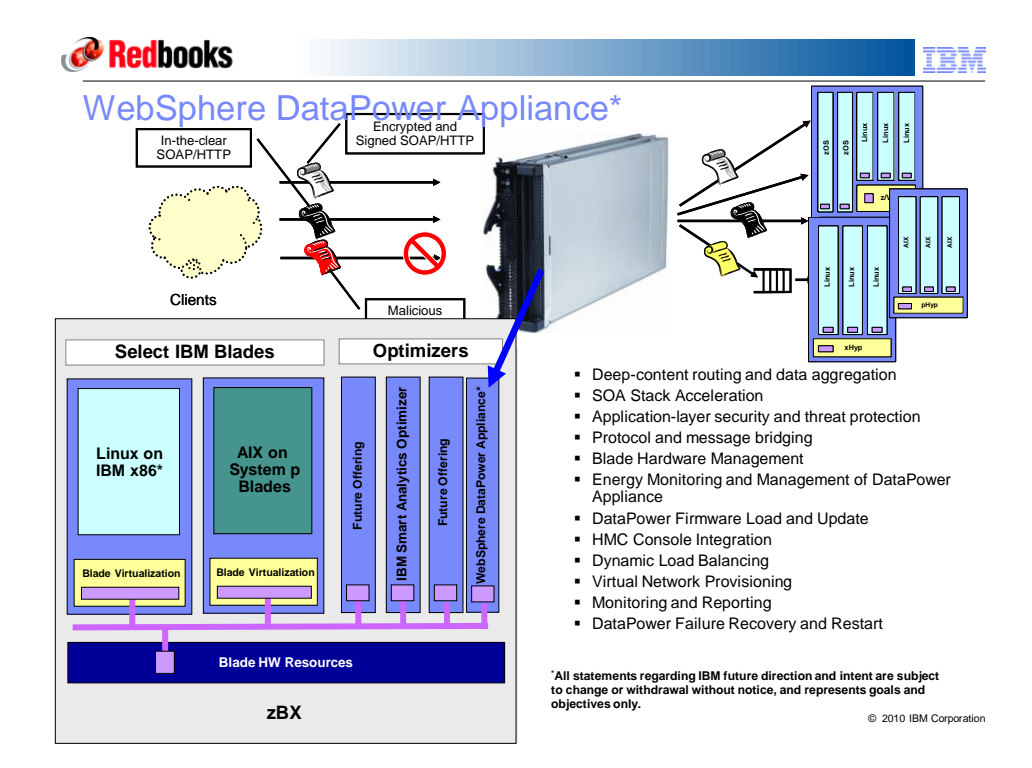

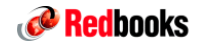

IBM

zBX Networking and Connectivity

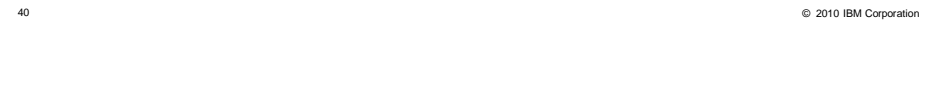

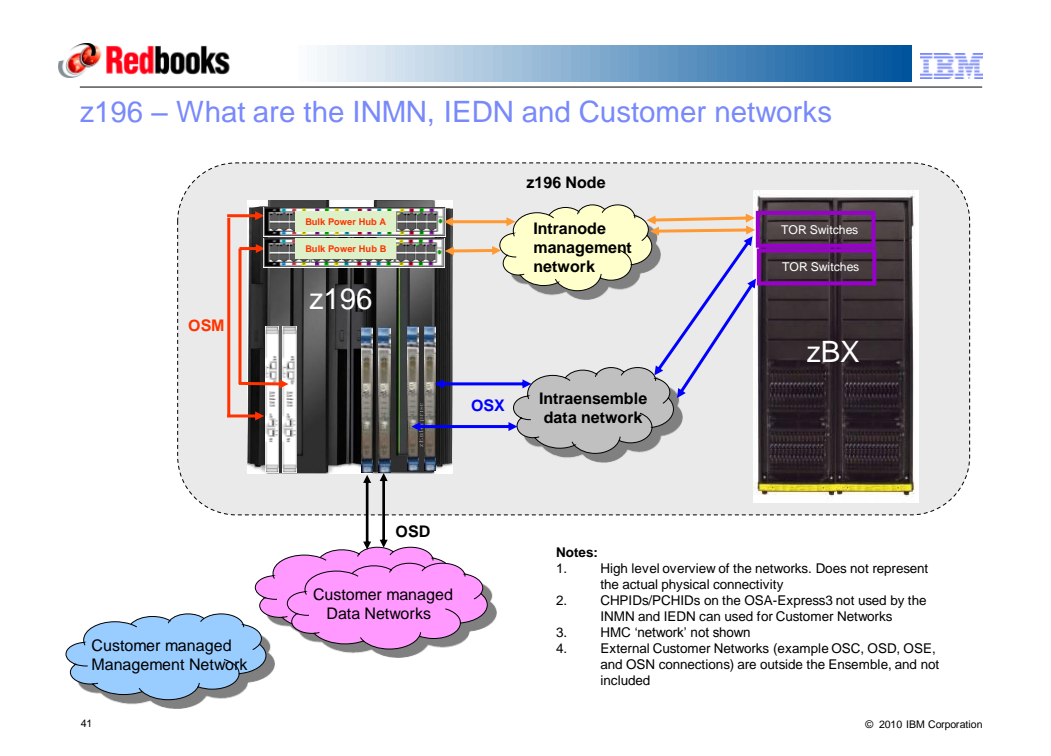

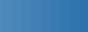

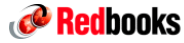

OSA Express3 10GbE 2458-002 Configurations / Connections

- **Each 2817 CPC must have 2 OSA-Express3 10GbE ports connected to the 2458 for the intraensemble data network (IEDN)**
	- The 2 ports provide a redundant configuration for failover purposes in case one link fails – For availability, the two ports should be spread across 2 different OSA-Express3 10
	- GbE cards/features within the same CPC, but in different I/O domains if possible. – The IEDN is exclusively for data traffic between the 2817 and 2458. The 2458 can have a maximum of 16 physical IEDN connections (i.e. 8 pairs of OSA-Express3 10 GbE
	- ports)
- **The 2458 should be installed adjacent to the controlling z196 CPC for service requirements**
	- Use of 2 OSA-Express3 10 GbE SR (Short Reach) features (FC3371) or 2 OSA-Express3 10 GbE LR (Long Reach) features (FC3370) cabled directly from the controlling CPC to the 2458 is the **recommended** configuration option to protect the closed physical security of the IEDN
	- Blade Center HSSM supports SR optics from the TOR switch
	- **Blade Center HSSM uses DAC (Direct Attach Cables) from the TOR IEDN switches**

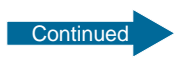

信持

42 © 2010 IBM Corporation

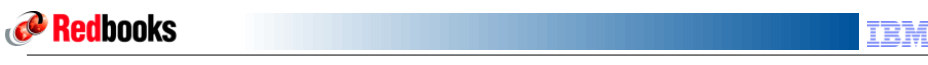

OSA Express3 10GbE 2458-002 Configurations / Connections

- **The pairs of connections between the CPC's and the 2458 can be either SR/LR (direct connect).**
- **It's the customers responsibility to supply all the cables for the IEDN (z196 OSA-Express3 10 GbE to 2458-002 TOR Switch)**
- **Configuration definitions and usage** 
	- OSA Express3 10 GbE ports (CHPID) can be defined in the IOCDS as SHARED or DEDICATED
		- SHARED between all or selected LPARS on the same CPC is allowed and recommended
		- SHARED can be restricted by the PARTITION keyword in the CHPID statement to allow for a subset of LPARs on the CPC to use the same 2458-002
		- The 2 OSA Express3 10 GbE port pairs defined as SHARED can be shared by all the DB2 member LPARs on the same z196 CPC using the 2458-002.
		- DEDICATED, restricts the 2 OSA Express3 10 GbE ports to a single LPAR
		- A combination of SHARED and DEDICATED OSA Express3 10 GbE port pairs can be defined within the maximum of 16 physical connections supported by the 2458-002

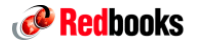

#### Ensemble networking

#### **Intranode management network (OSM)**

- 2 ports from 2 different OSA Express-3 1000BASE-T Ethernet adapters, for redundancy.
- To allow the HMC, to talk to the System z hypervisors, within the ensemble.

#### **Intraensemble data network (OSX)**  2

- A pair of OSA Express-3 10 GbE adapters, for redundancy.
- To allow the System z applications to communicate between OS images to share data.
- To allow the System z application to communicate to the zBX
- Ensemble zBX to zBX communications.

#### **Existing customer network** 3

- A pair of 10 GbE connections in the zBX TOR Switch
- For CPC"s or switches not in the ensemble

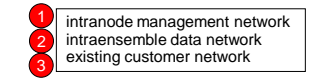

44 © 2010 IBM Corporation

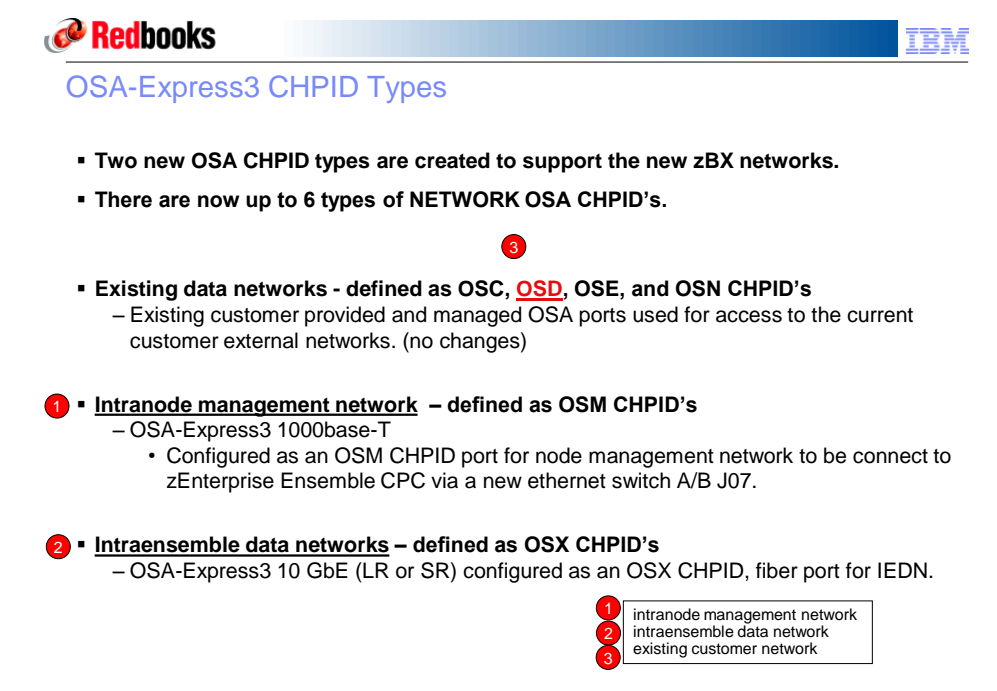

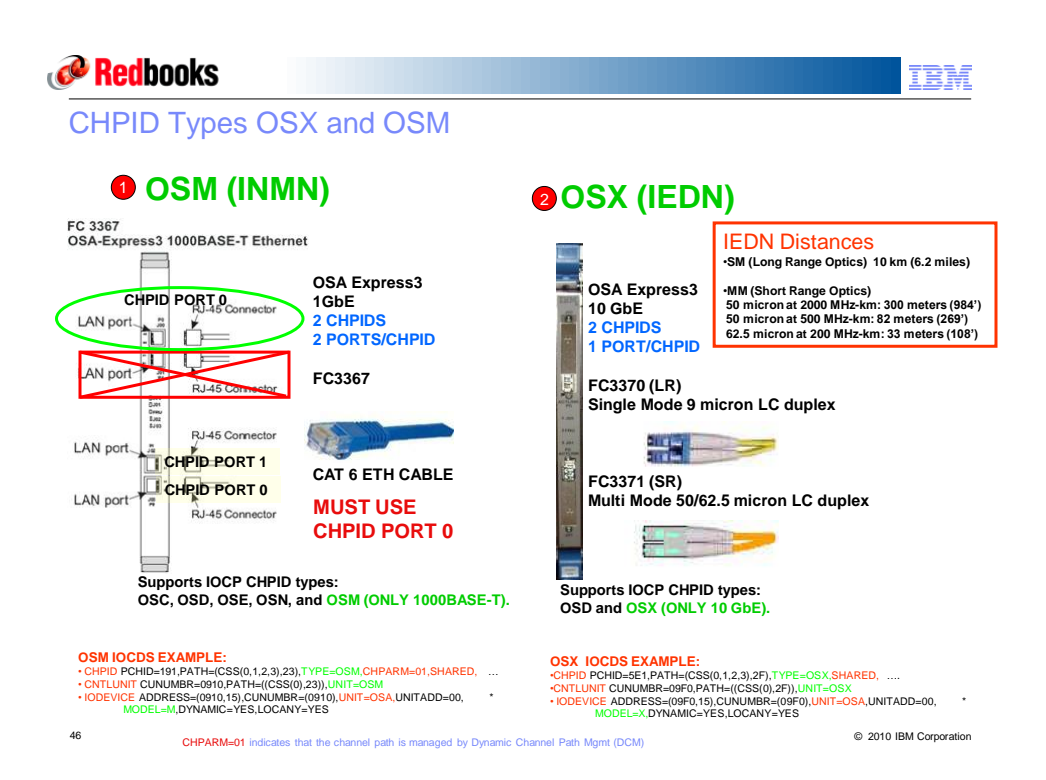

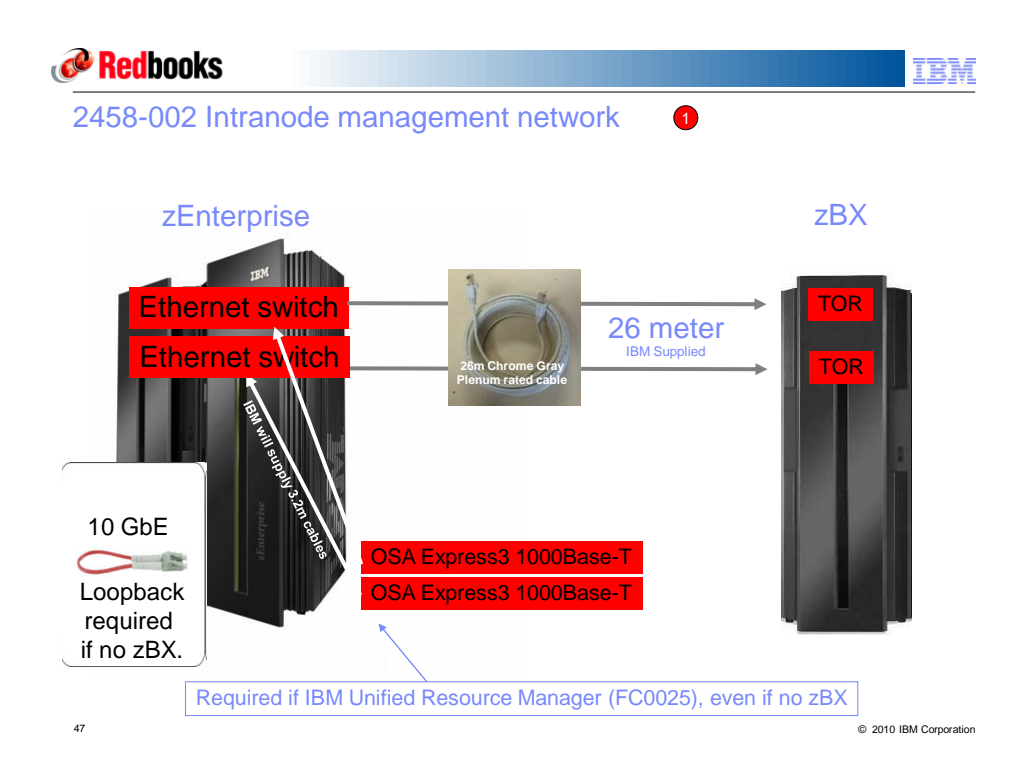

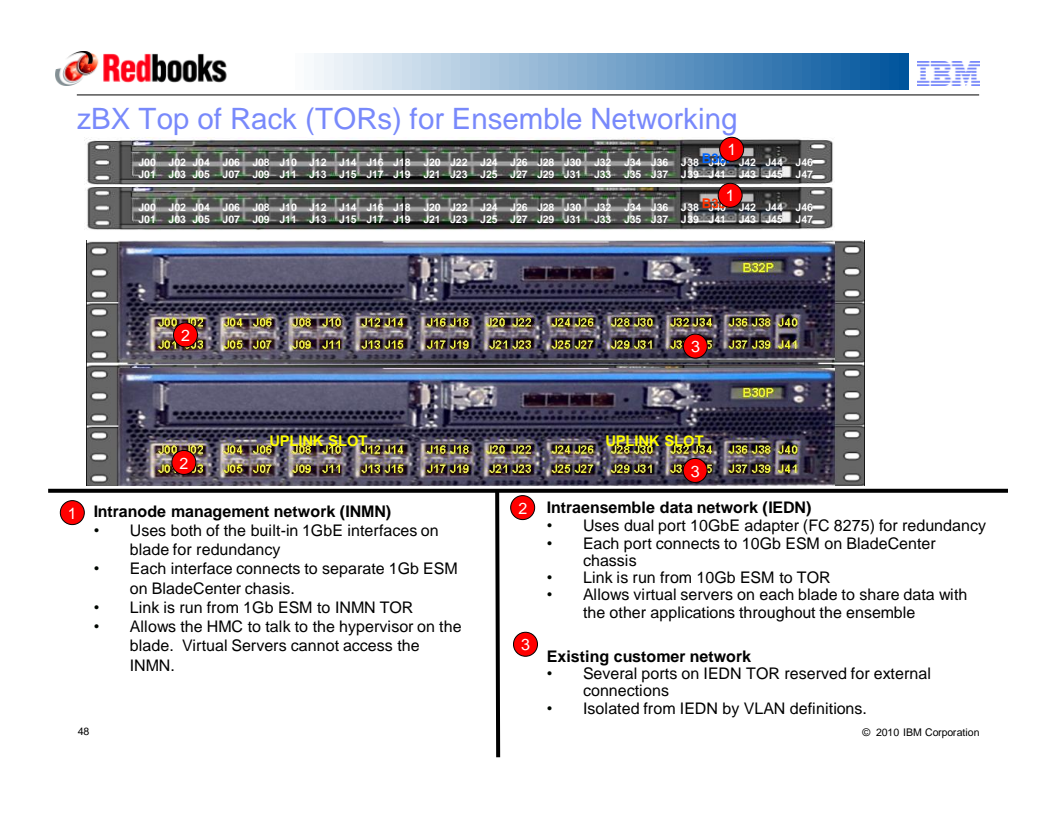

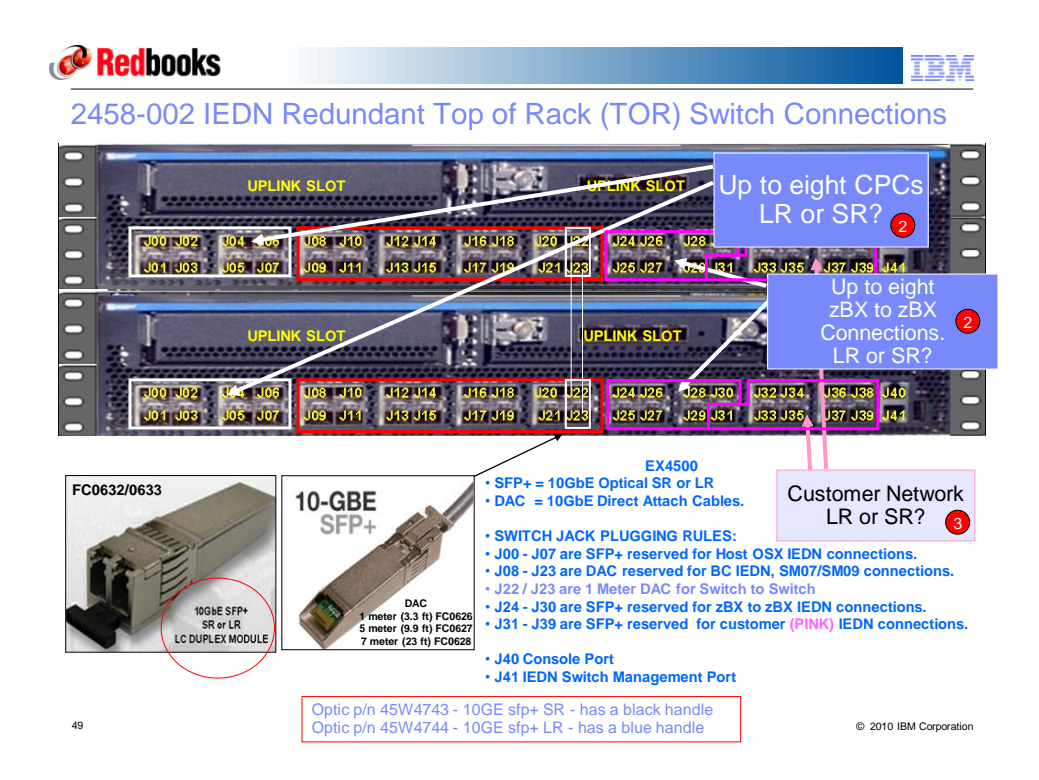

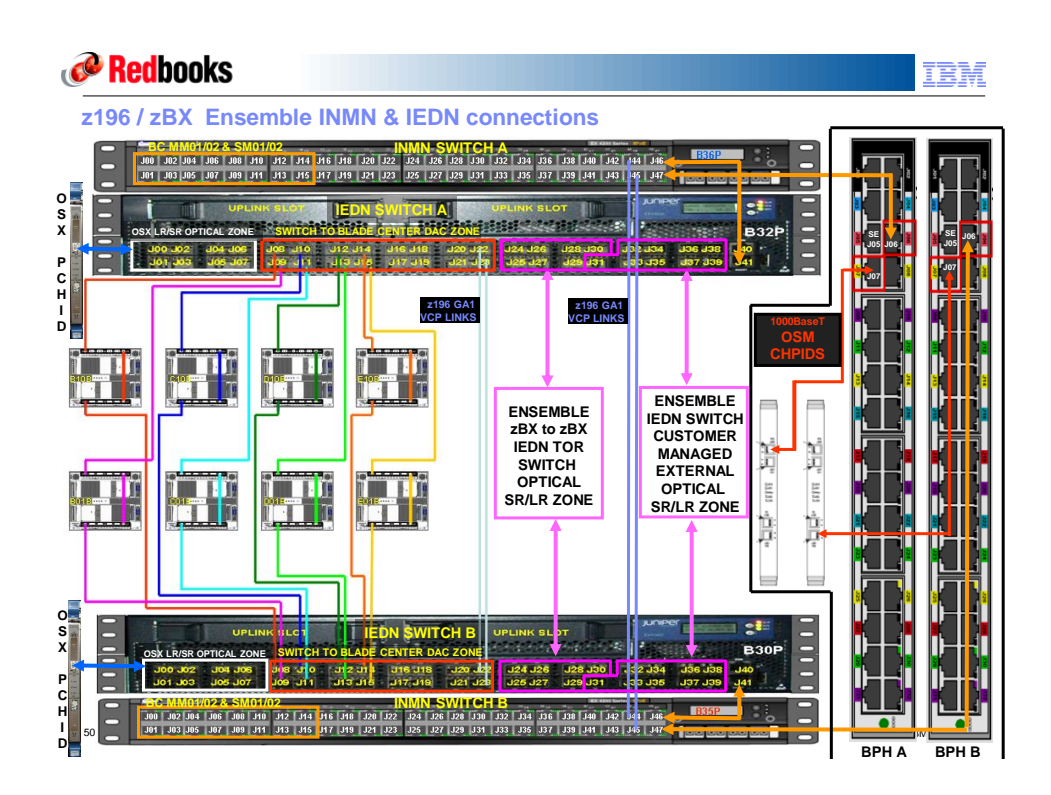

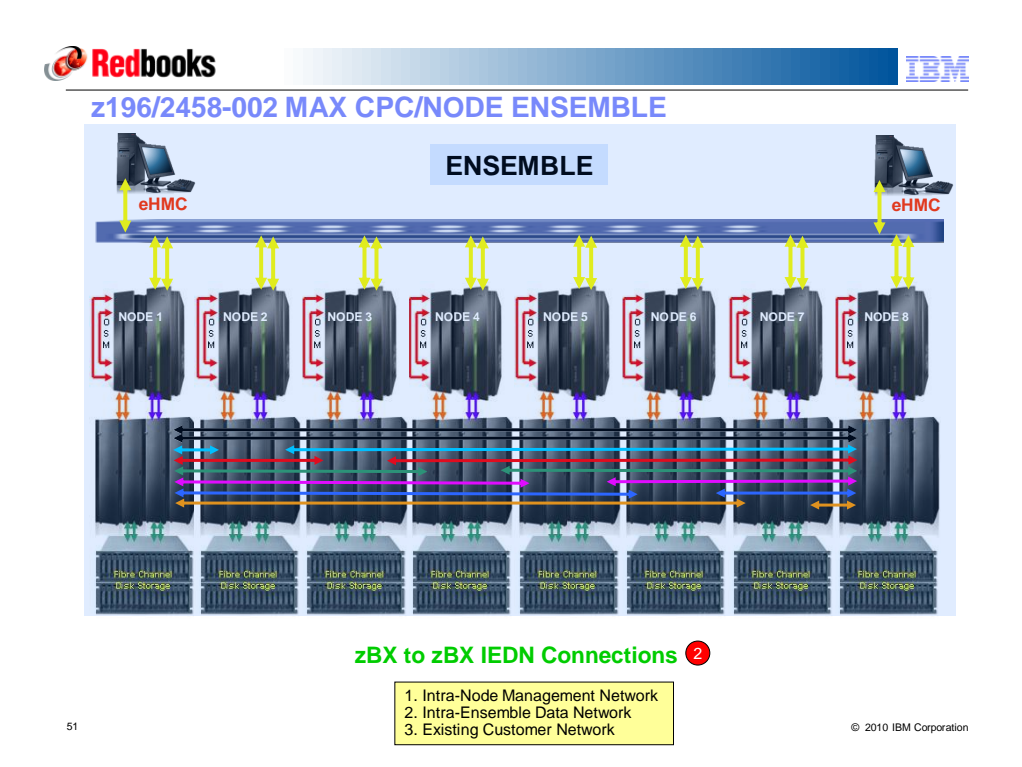

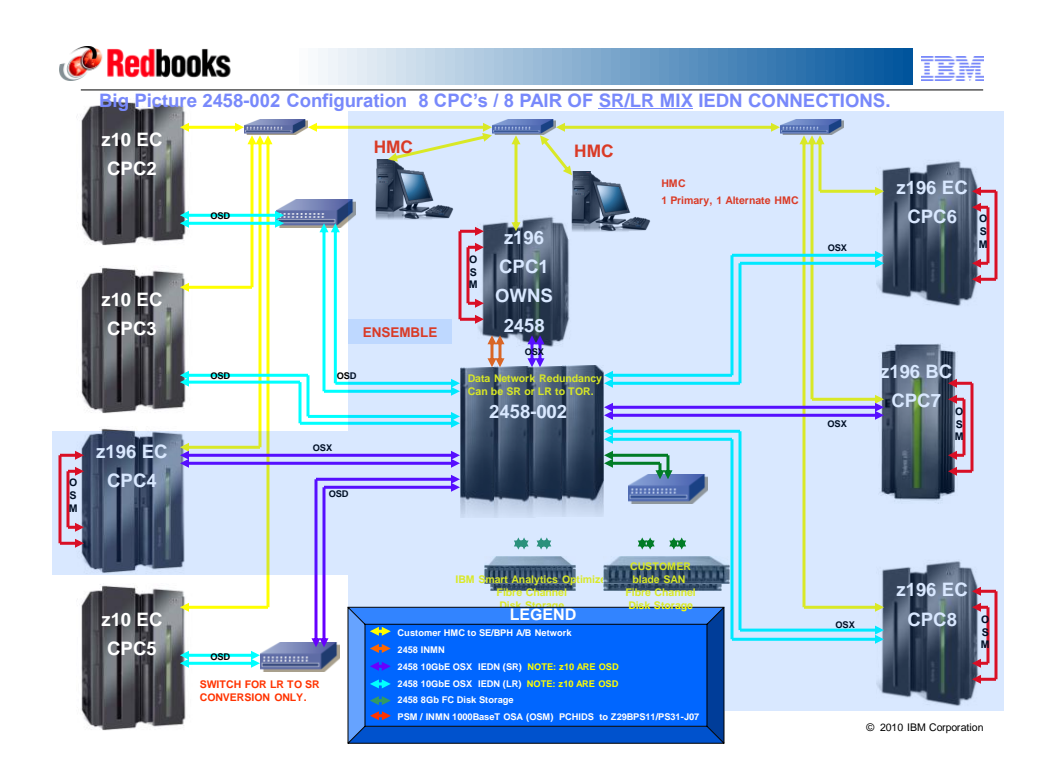

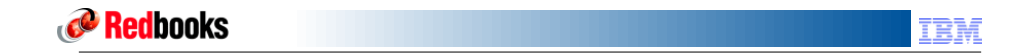

# **zBX Configuration and Planning**

**Always Refer to the Installation Manual for Physical Planning for details:**

**M/T 2817 – GC28-6897 M/T 2458 Model 002 – GC28-2611**

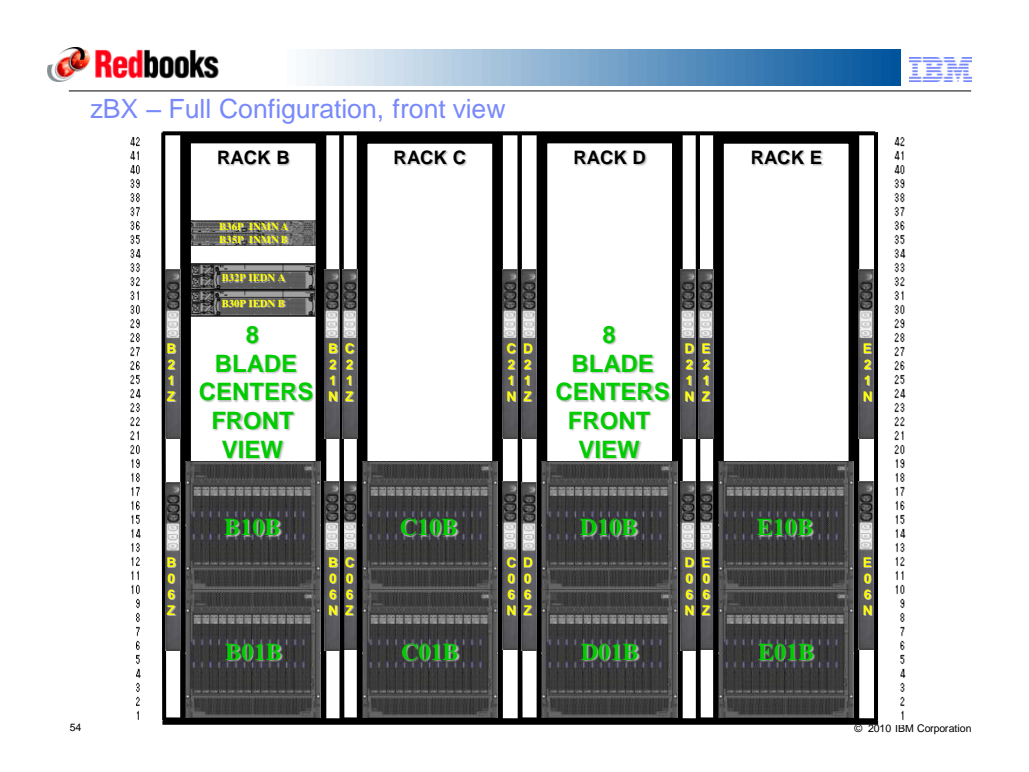

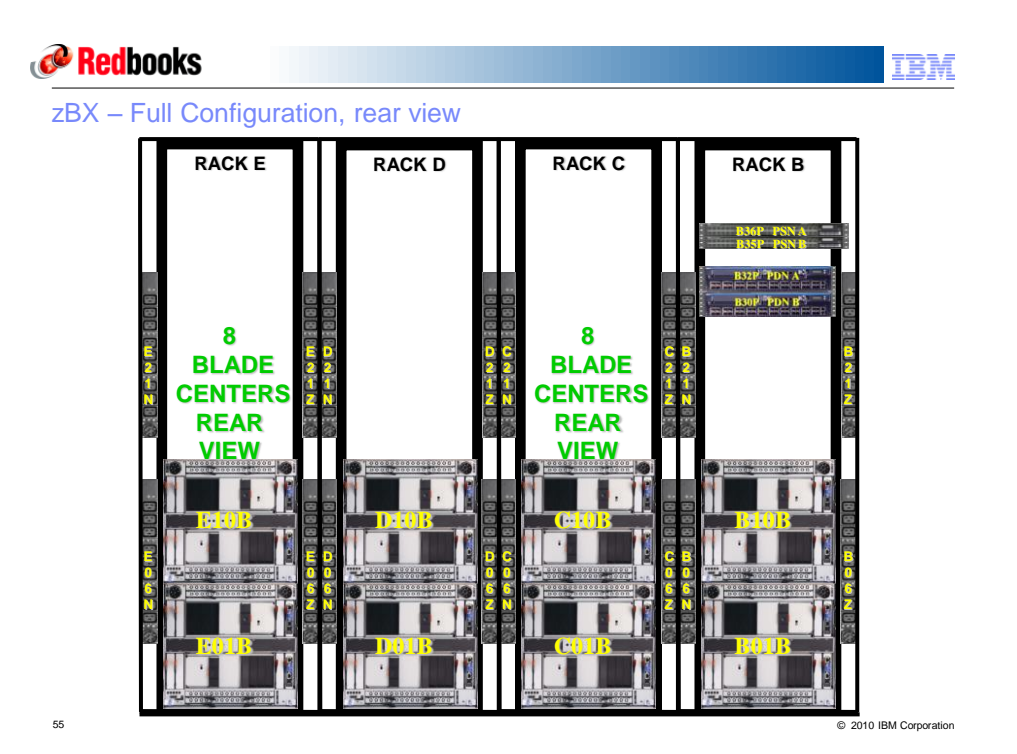

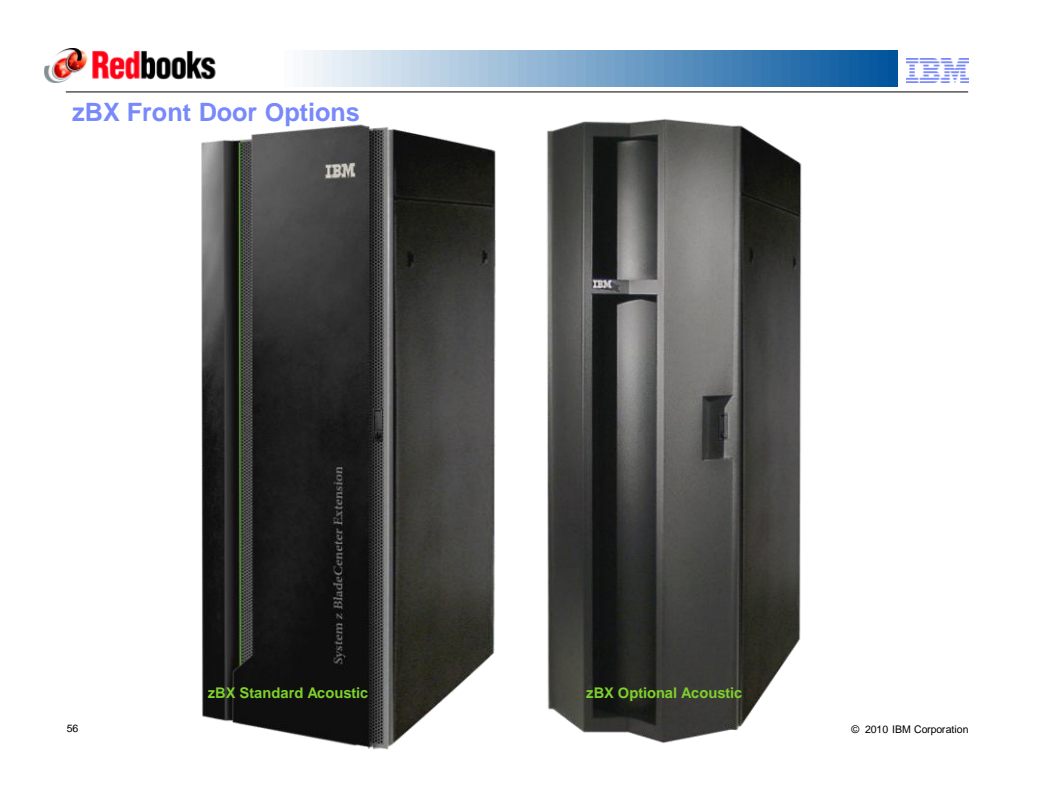

# **Redbooks**

### z196 and zBX Blade Physical Planning

#### **Blade Configurations**

- Ordered with z196 Configuration
- IBM Smart Analytics Optimizer Up to 56 blades (7, 14, 28, 42, 56)
	- Dedicated IBM DS5020 storage and SAN cables required to attach to the zBX must be ordered separately
- POWER7 Blades Up to 112 blades (0, 1 to 112 Increment 1)
	- Quantity ordered on z196 provides BladeCenter space in the zBX frames
	- Supported Blades must be ordered separately by customer
	- Supported SAN or NAS attached storage and cables to attach to the zBX must be ordered separately
- **zBX BladeCenters – Shipped with zBX to support ordered blade configuration** 
	- Installed and cabled by IBM Service
	- Up to 14 blades per BladeCenter
	- IBM Smart Analytics Optimizer blades are isolated in dedicated BladeCenters
	- POWER7 and IBM x86 blades share BladeCenters
	- N+1 configuration for power, SAN, and networks

IEM

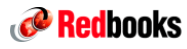

### zBX Rack Physical Planning and Power Planning

#### **Standard 42U racks (height reduced shipping orderable)**

- Installed and cabled by IBM Service
- Must be within 25 m of the controlling z196
- Configured to support the required BladeCenter configuration
- Include redundant top of rack network switches for management, data, and external networks
- Support two (or one) BladeCenters per rack
- Include intra-zBX cables for power, data network, management network, external network and SAN required to connect rack to rack and BladeCenter to BladeCenter. Cables provide redundant connectivity to N+1 components for high availability.
- Include redundant power distribution units, two per BladeCenter in the rack

#### **Power**

- Separate from z196 CPC power, separate Power ON/OFF controlled by z196 HMC/SE
- One cord required per PDU (included or customer provided depending on power feature ordered)
- Two or four power services per rack (one per PDU)
	- Typical for USA: IEC 309 60A/208V/3PHASE Delta
	- Power consumed will be MUCH less than 2,900 watt rated power per PDU

#### **Cooling**

- Front to back air flow (cool aisle to hot aisle) just like the z196
- Optional rear door heat exchanger

58 © 2010 IBM Corporation

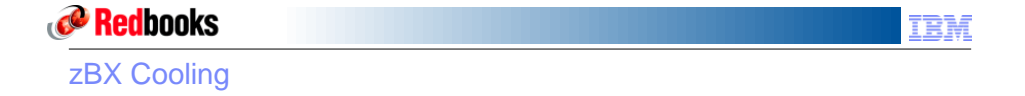

#### **BladeCenter Cooling modules (per chassis)**

- Two (1+1) hot-swap and redundant blowers standard
- Additional fan packs on power supplies
- **The blower speeds vary depending on the ambient air temperature at the front of the BladeCenter unit and the temperature of internal BladeCenter components.**
	- If the ambient temperature is 25° C (77° F) or below, the BladeCenter unit blowers will run at their minimum rotational speed, increasing their speed as required to control internal BladeCenter temperature.
	- If the ambient temperature is above 25 $^{\circ}$  C (77 $^{\circ}$  F), the blowers will run faster, increasing their speed as required to control internal BladeCenter unit temperature.
- **If a blower fails, the remaining blower will run full speed and continues to cool the BladeCenter unit and blade servers.**
	- Failed blower must be replaced to restore cooling redundancy

IBM

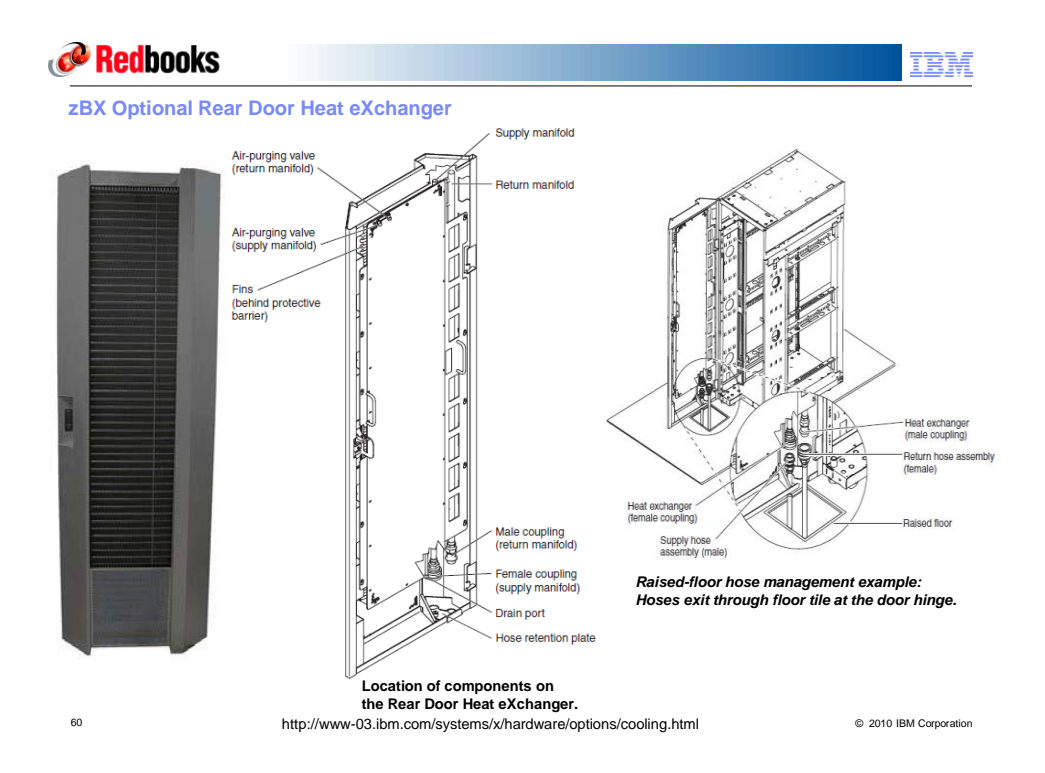

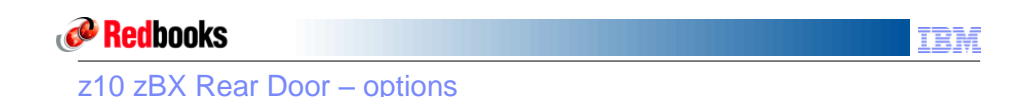

- **Option 1 – Standard door**
- **Option 2 – Rear Door Heat Exchanger - Feature Code #0540** – Requires customer conditioned water
	- Refer to the Heat Exchanger Rear Door Planning Guide to ensure that the heat is properly dissipated. [http://publib.boulder.ibm.com/infocenter/systems/scope/hw/index.jsp?topic=/iphad\\_p5/iphadexchange](http://publib.boulder.ibm.com/infocenter/systems/scope/hw/index.jsp?topic=/iphad_p5/iphadexchangeroverview.htm) [roverview.htm.](http://publib.boulder.ibm.com/infocenter/systems/scope/hw/index.jsp?topic=/iphad_p5/iphadexchangeroverview.htm)
	- When at that link, just search on 7014-T42
- **There are two circumstances which can be considered for the Rear Door Heat eXchanger (RDHX).**
	- 1. Order the RDHX as part of the initial order for the zBX. 2. If not sure if an RDHX is needed, contact
	- IBM Systems & Technology Group (STG) Lab Services.

http://www.coolcentric.com/

**There is no MES to change to or from a rear door heat exchanger.**

 **Option 3 – Noise Reduction Rear Door – Feature Code #0543**

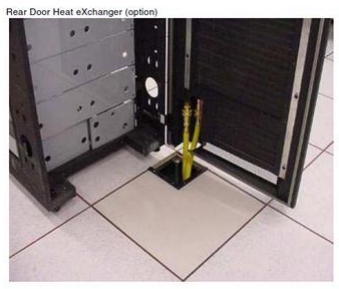

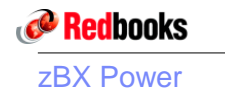

- **Power not integrated with z196 power**
- **Required customer supplied outlets**
- **Electrical input**
	- Single-phase
		- Input voltage:
			- Minimum: 200 V ac
			- Maximum: 240 V ac
	- 2 or 4 PDUs per RACK w/ 2-4 line cords
		- Independent line cords 4.3m length
	- Up to 4 hot swap & redundant power supplies (2980w each)
- **For z196:**
	- Individual blade power can be logically tied to system power or independent based on Menu selection at the SE/HMC

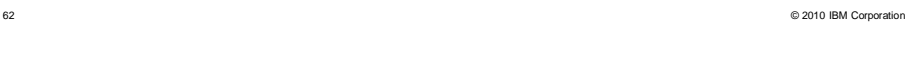

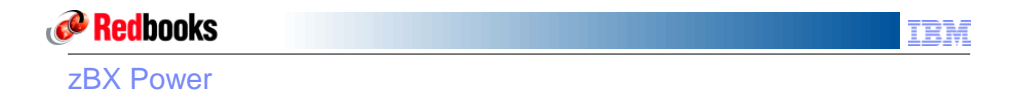

#### **BladeCenter power is not provided from the System z in z196**

- Power comes off wall power, and it should generally be always on (Standby Power On state), **but…….**
- Blade power is associated with the System z power
	- If the System z is powered on, all blades will be powered on
	- If the System z is powered off, those same blades may be powered off
	- Single System z system owns/manages zBX hardware in a shared CPC configuration
	- If more than one System z196 is using the zBX, a menu option is available to allow the controlling z196 to power off individual blades
- **Individual blades have their power controlled (power off) by the SE/HMC of the attached System z primarily for service reasons**

ÆM

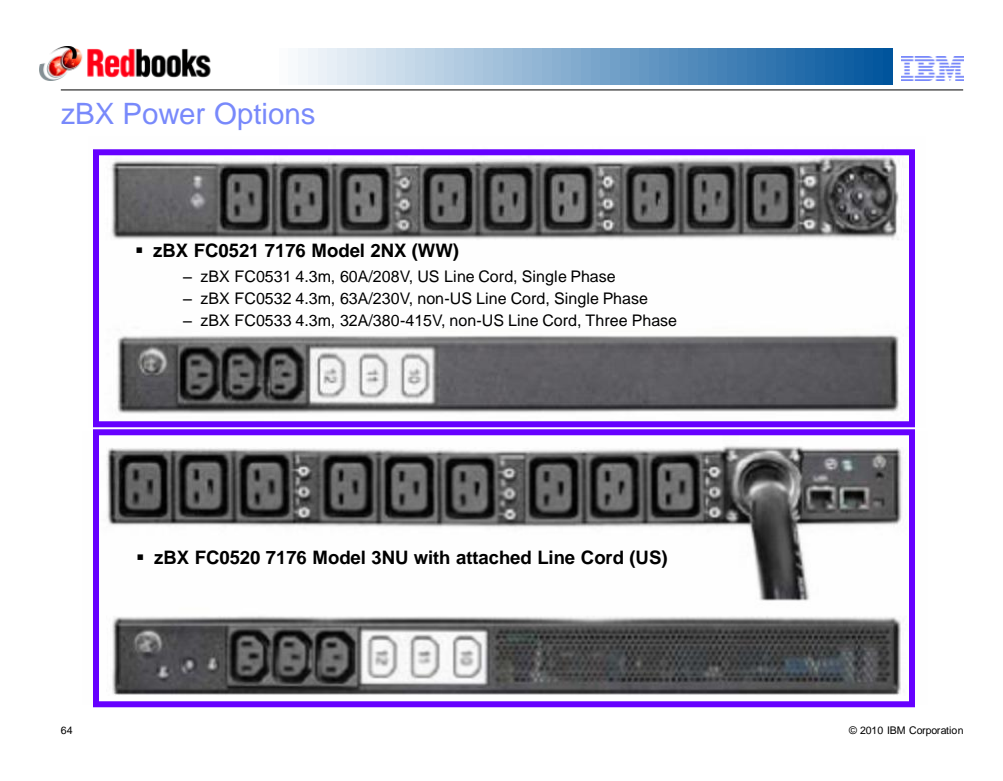

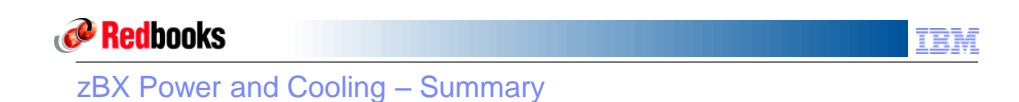

- **BladeCenters each operate from two fully-redundant power supplies**
- **These redundant PDUs each have their own line cords, allowing the system to survive the loss of customer power to either line cord**
- **If power is interrupted to one of the PDUs, the other PDU will pick up the entire load and the BladeCenter will continue to operate without interruption**
- **Therefore the line cord(s) for each PDU must be wired to support the entire power load of the system.**

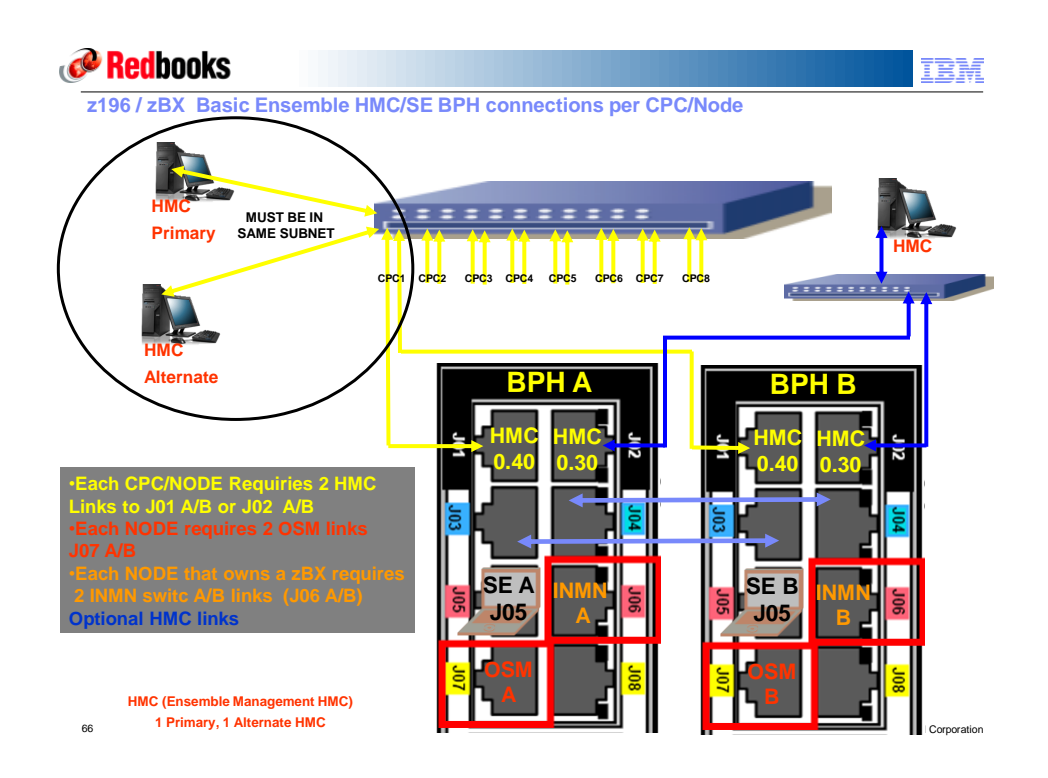

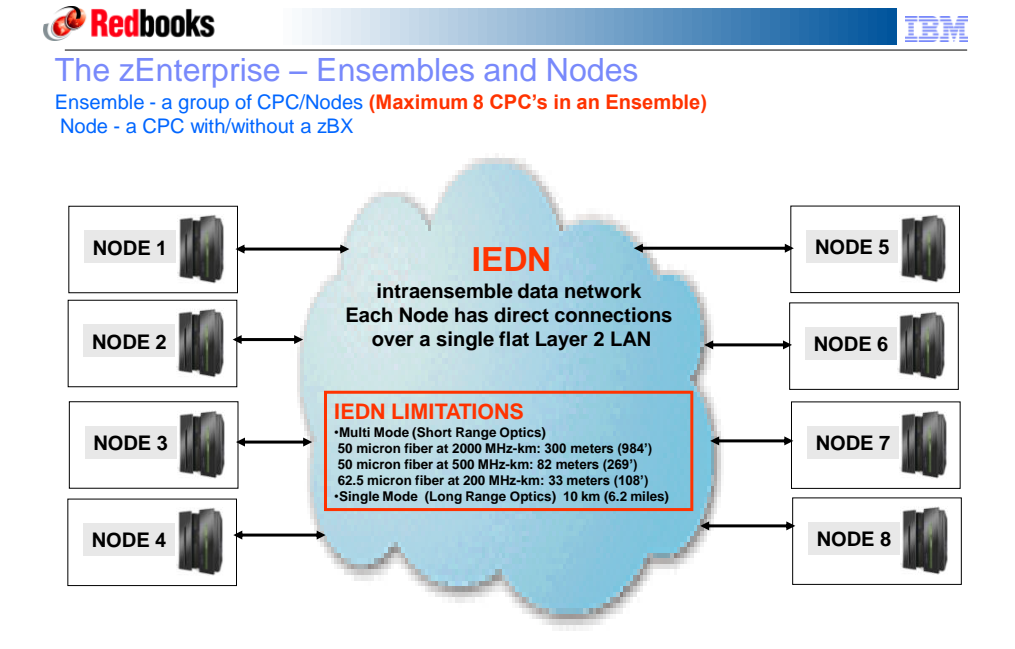

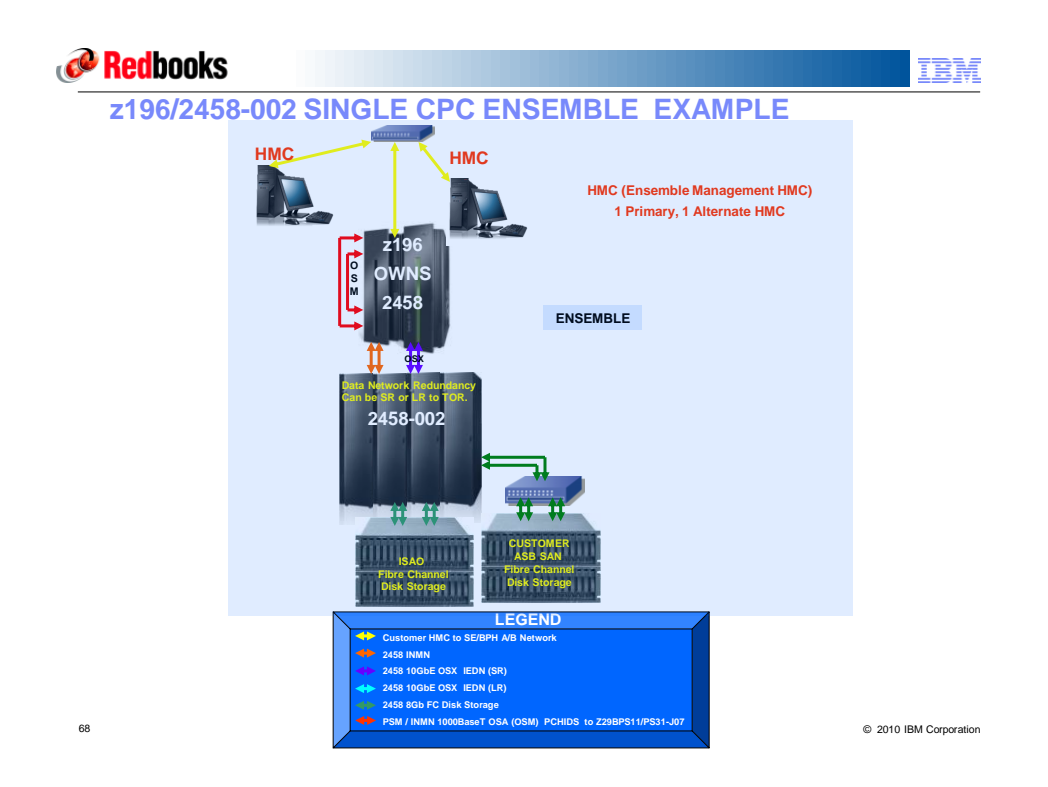

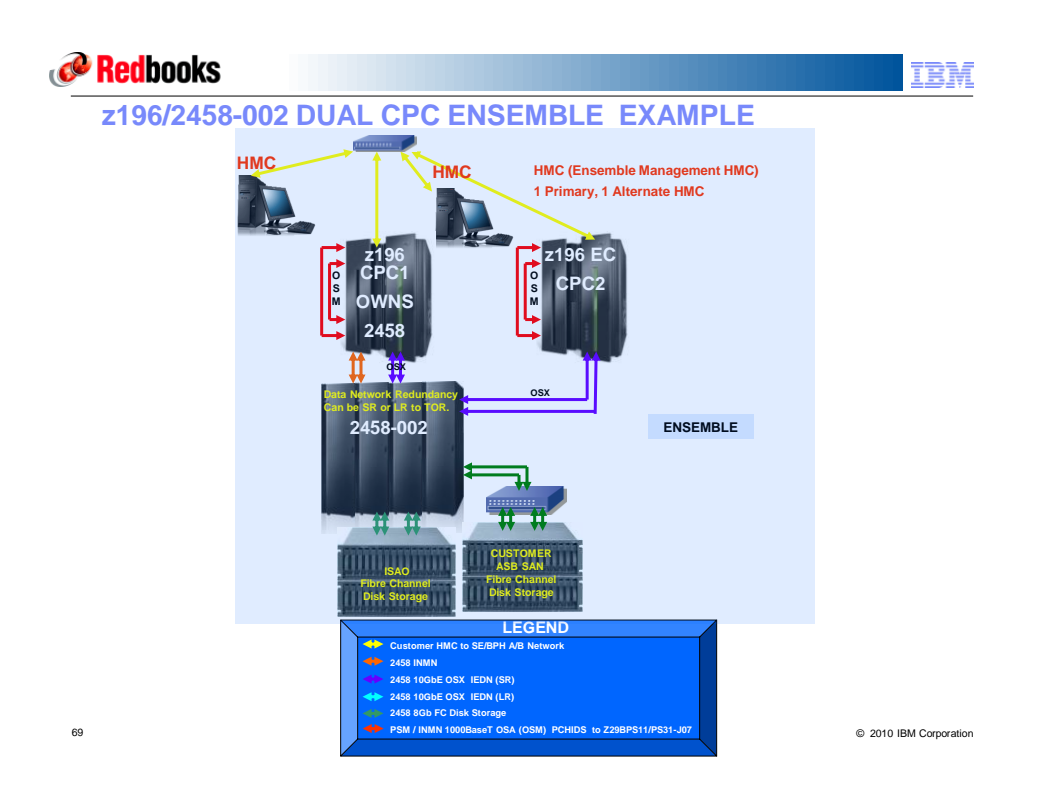

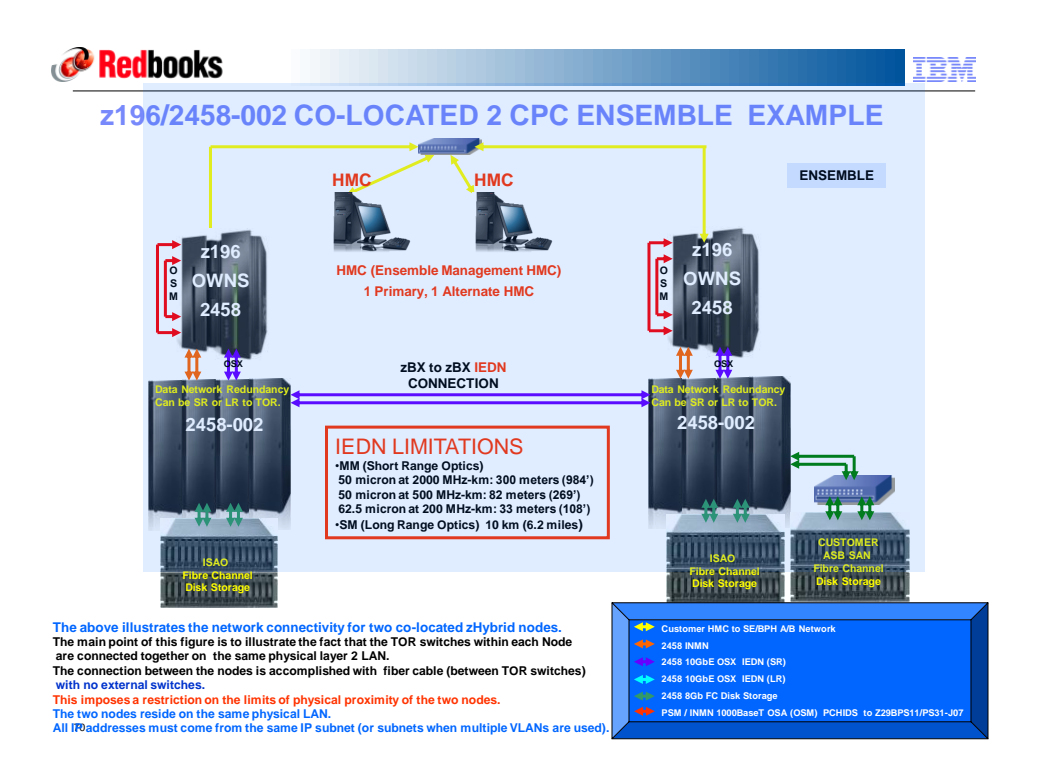

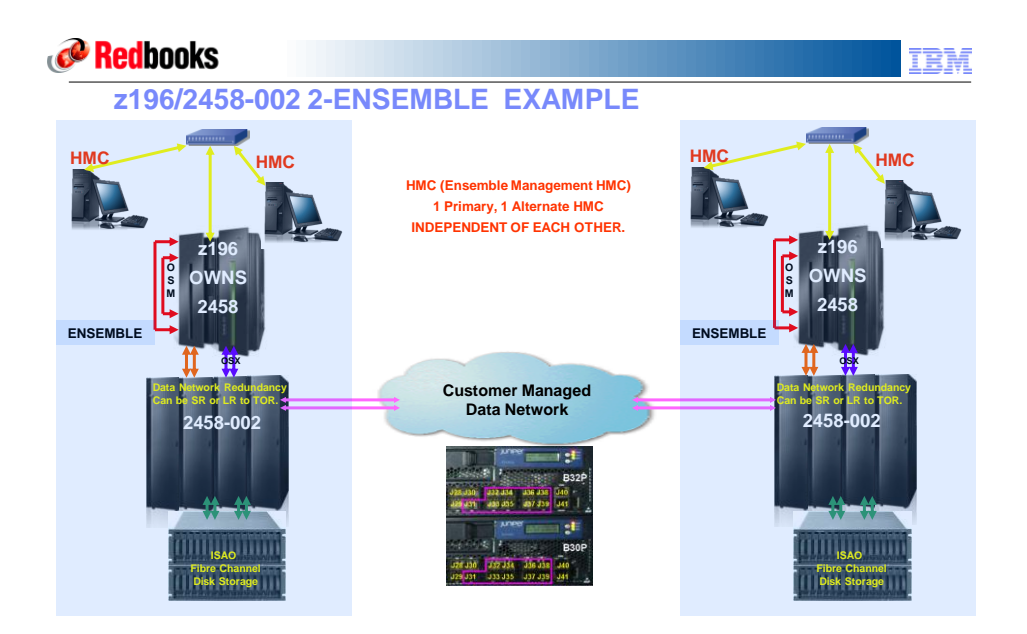

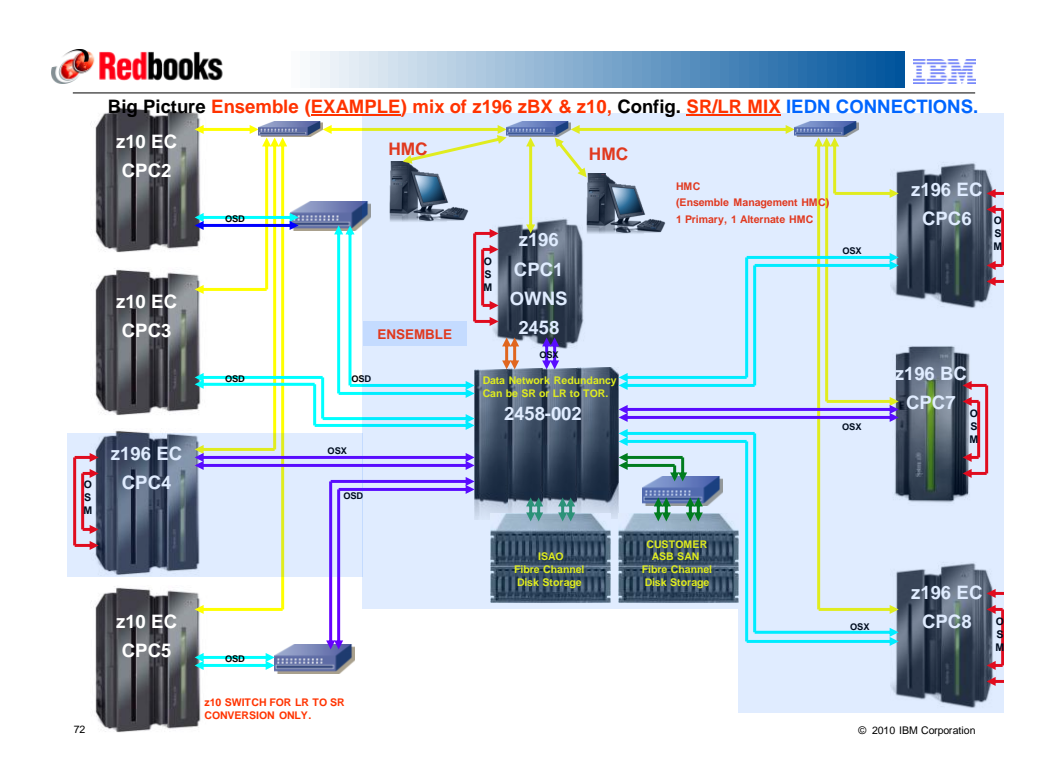

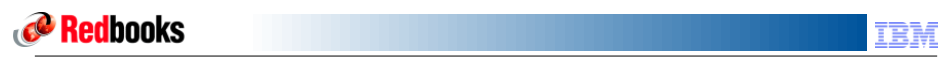

**z196 INMN/IEDN Network, Big Picture ENSEMBLE, ZERO 2458-002, 1 CPC's & NO Switches.**

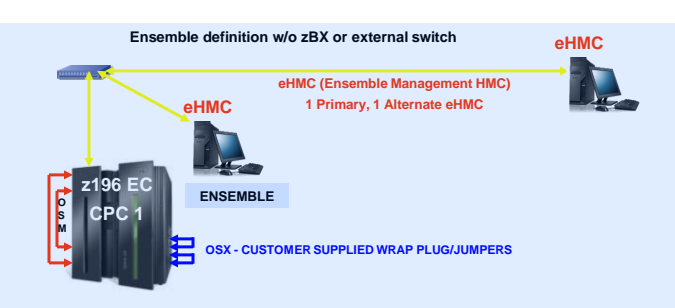

**Special Case1 CEC only 0 zBX**

**zOS/zVM/zLinux Ensemble participation without the need for ZBX. Dual 1000BaseT to BPH for Management Comm between HMC/SE to O/S 10G OSA (OSX) - Customer provided wrap plug/jumpers.**

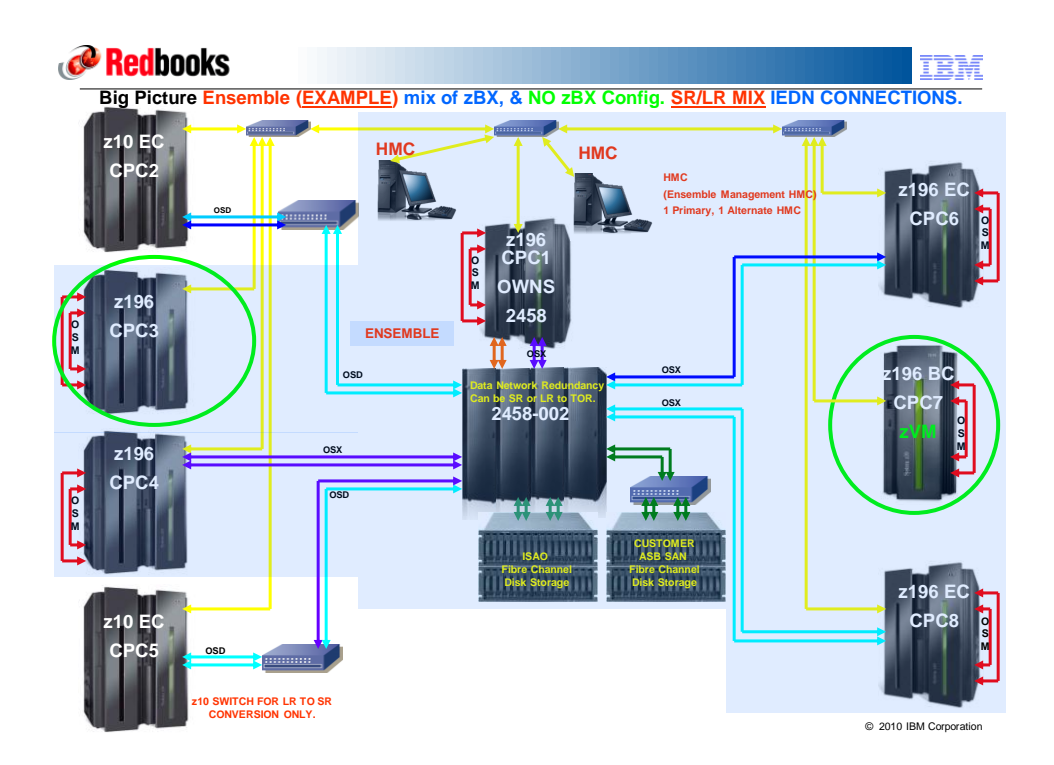

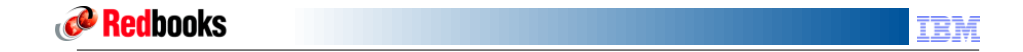

**Storage for IBM Smart Analytics Optimizer and POWER7 Blades**

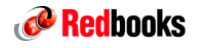

IBM Smart Analytics Optimizer Disk Attachment Details

### **Includes two 20 port – 8 Gb FC switches in each BladeCenter**

- **to allow connectivity to disk**
- Must be directly attached
- Supports 8 Gbps, 4 Gbps, 2 Gbps • 1 Gbps is NOT supported
- Allows for connectivity to:
	- DS5020 with 1 TB HDD

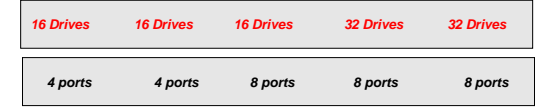

### **Disk is not part of the integrated Smart Analytics Optimizer offering**

- Customer is responsible for:
	- supplying disk (separate order)
	- disk cabling
	- disk configuring

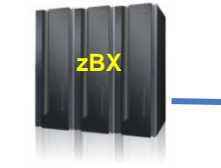

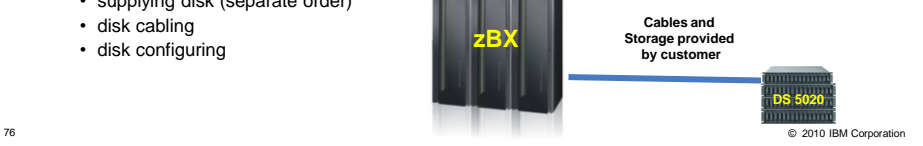

**Redbooks** IBM

zBX 4 BLADECENTER FC CONNECTIONS **4 BLADECENTER, Smart Analytics Optimizer ONLY FC DISK STORAGE CASCADE CONNECTIONS**

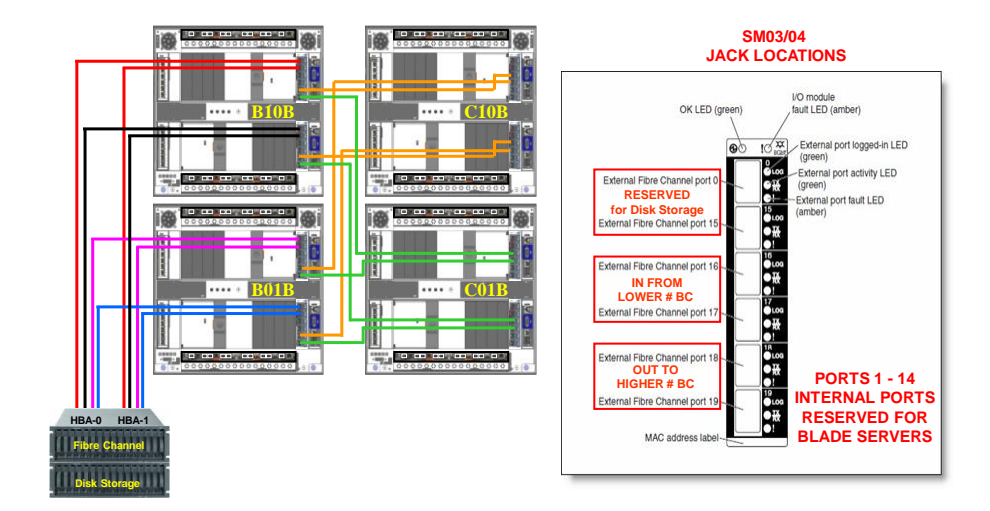

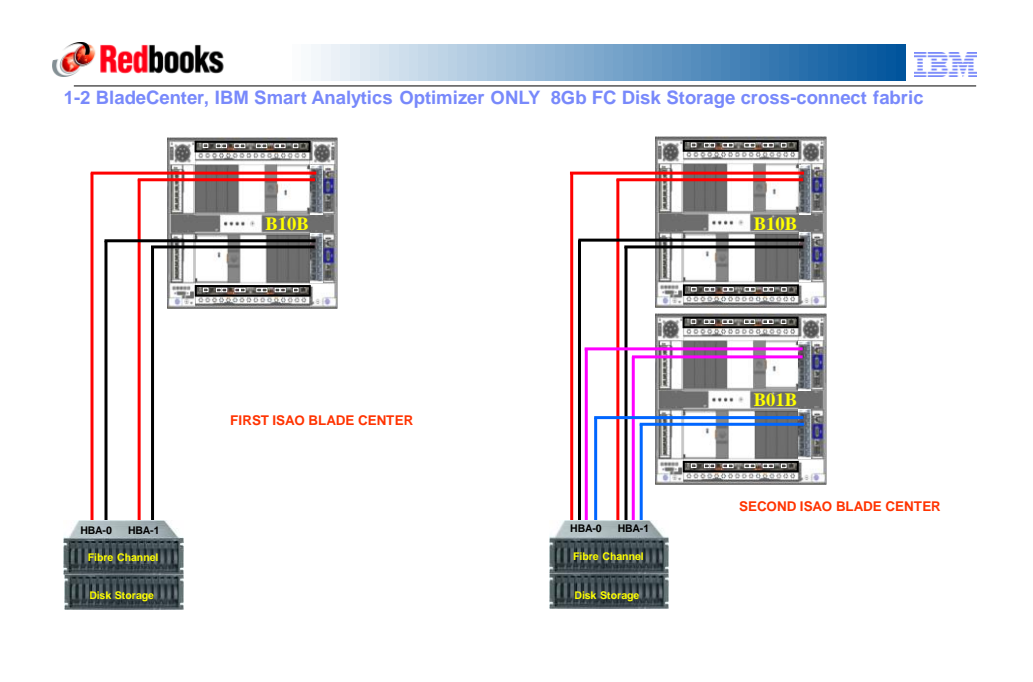

78 © 2010 IBM Corporation

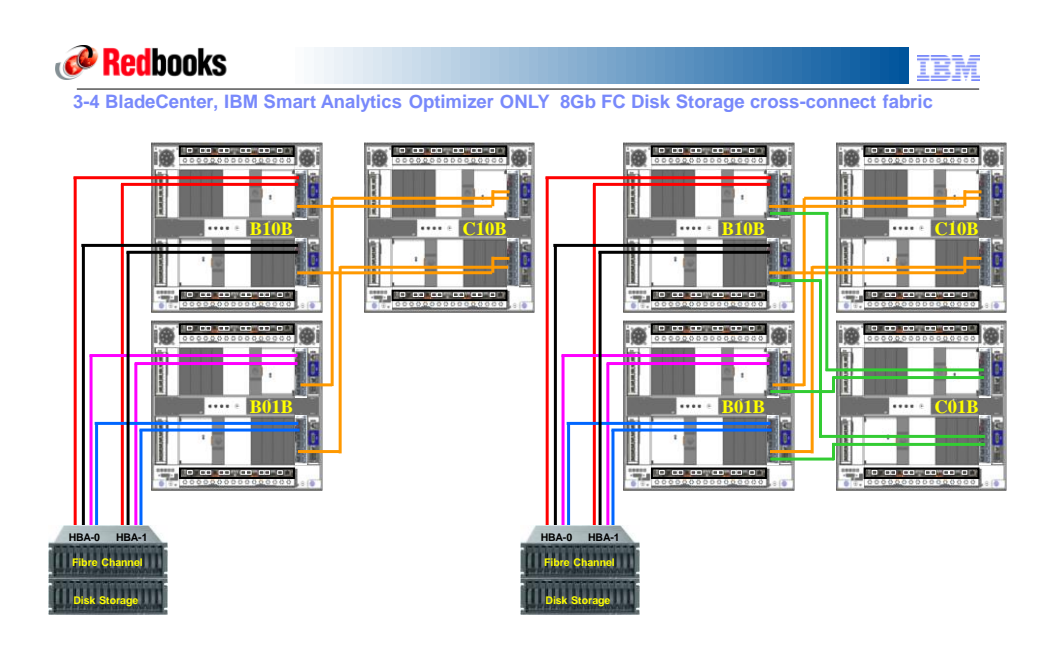

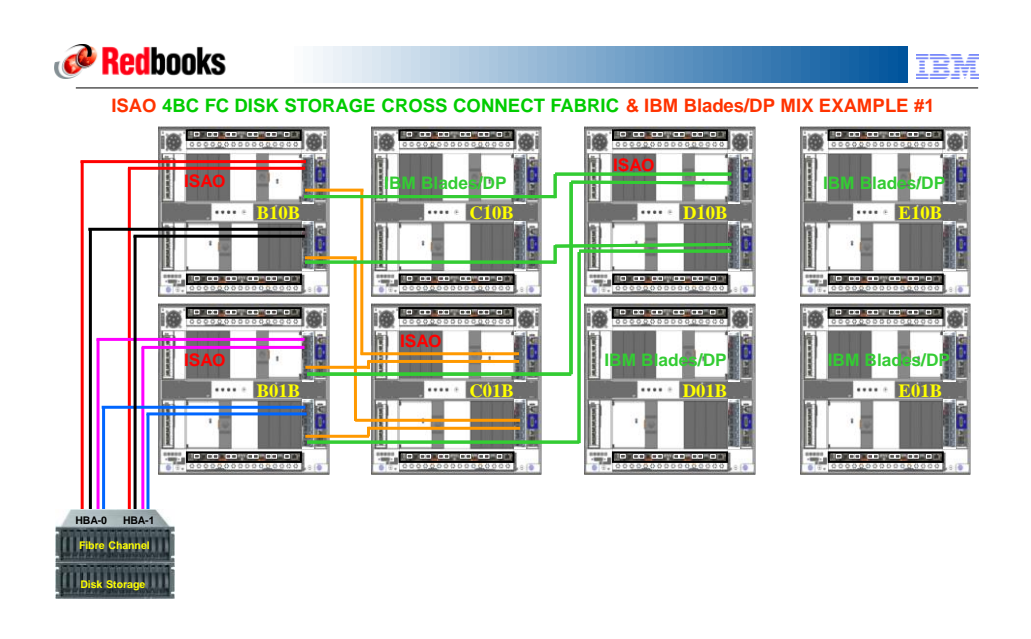

**IBM Blades/DP chassis DOES NOT cable to the same Disk Storage as ISAO chassis**

80 © 2010 IBM Corporation

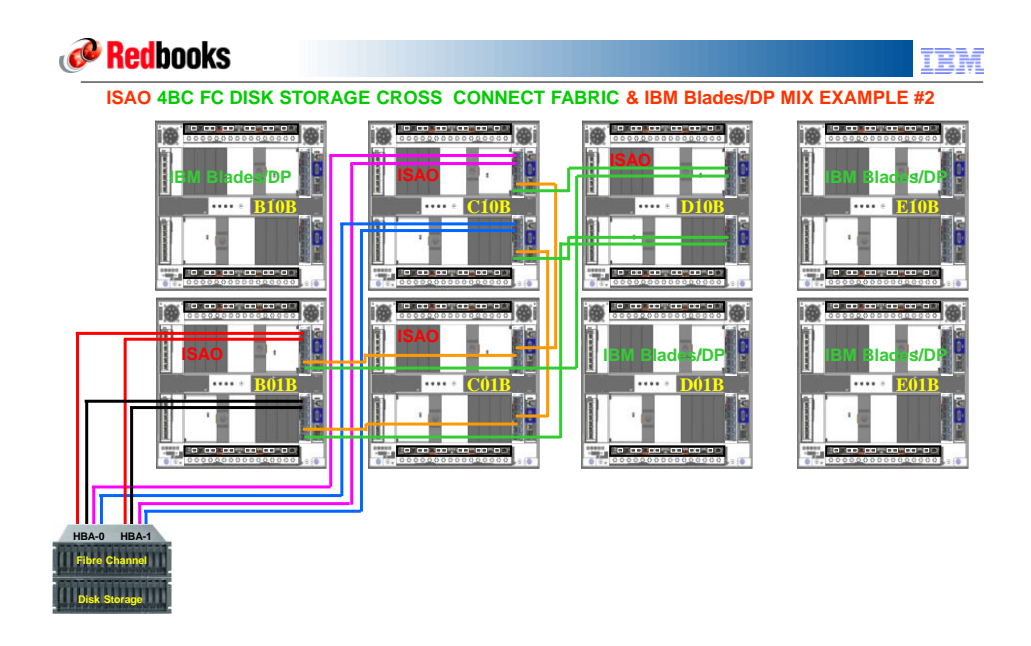

**IBM Blades/DP chassis DOES NOT cable to the same Disk Storage as ISAO chassis**

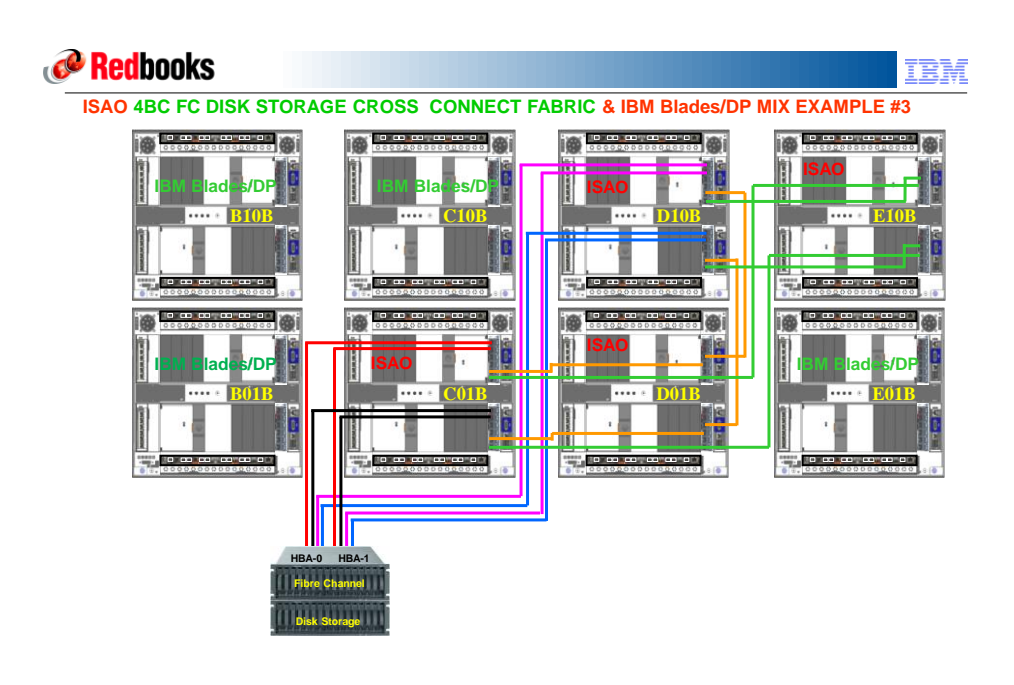

**IBM Blades/DP chassis DOES NOT cable to the same Disk Storage as ISAO chassis**<br>® 2010 IBM Corporation

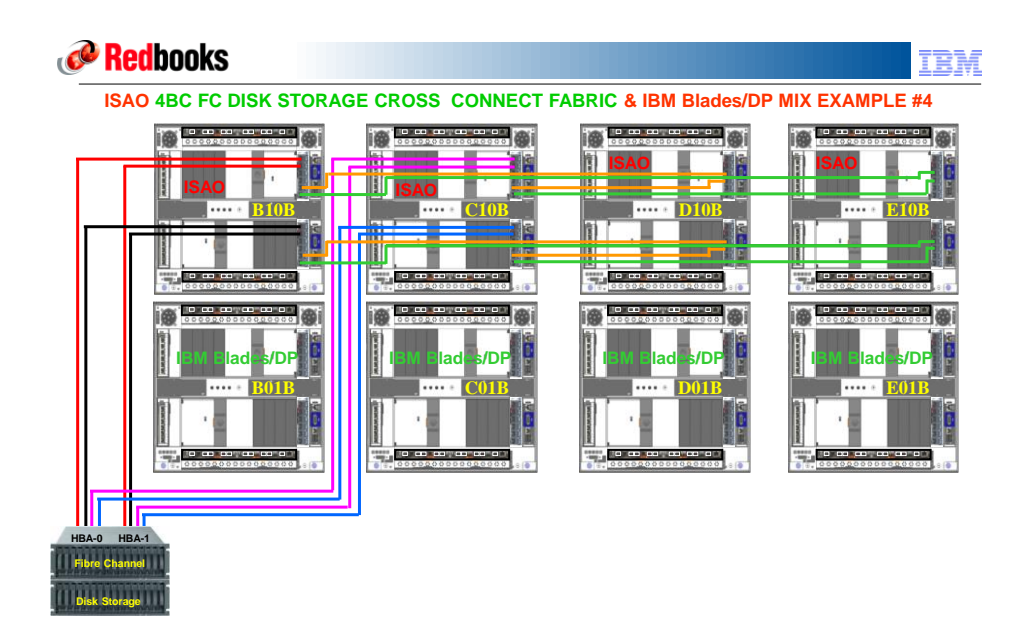

 $_{\rm ss}$  DBM Blades/DP chassis DOES NOT cable to the same Disk Storage as ISAO chassis Readcorporation

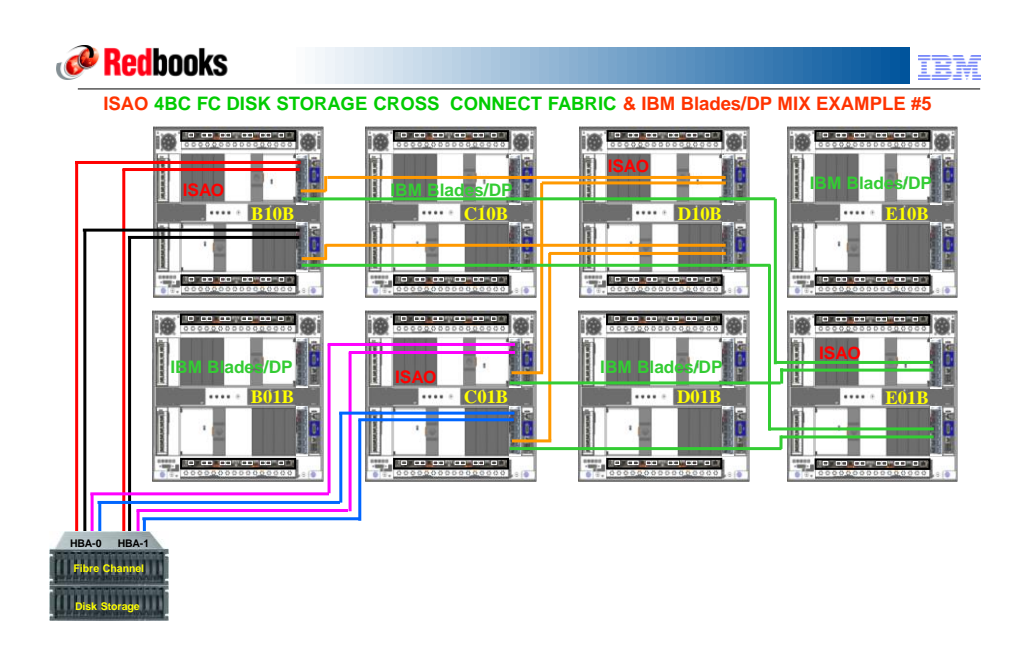

**IBM Blades/DP chassis DOES NOT cable to the same Disk Storage as ISAO chassis**<br>a 2010 **IBM** Corporation

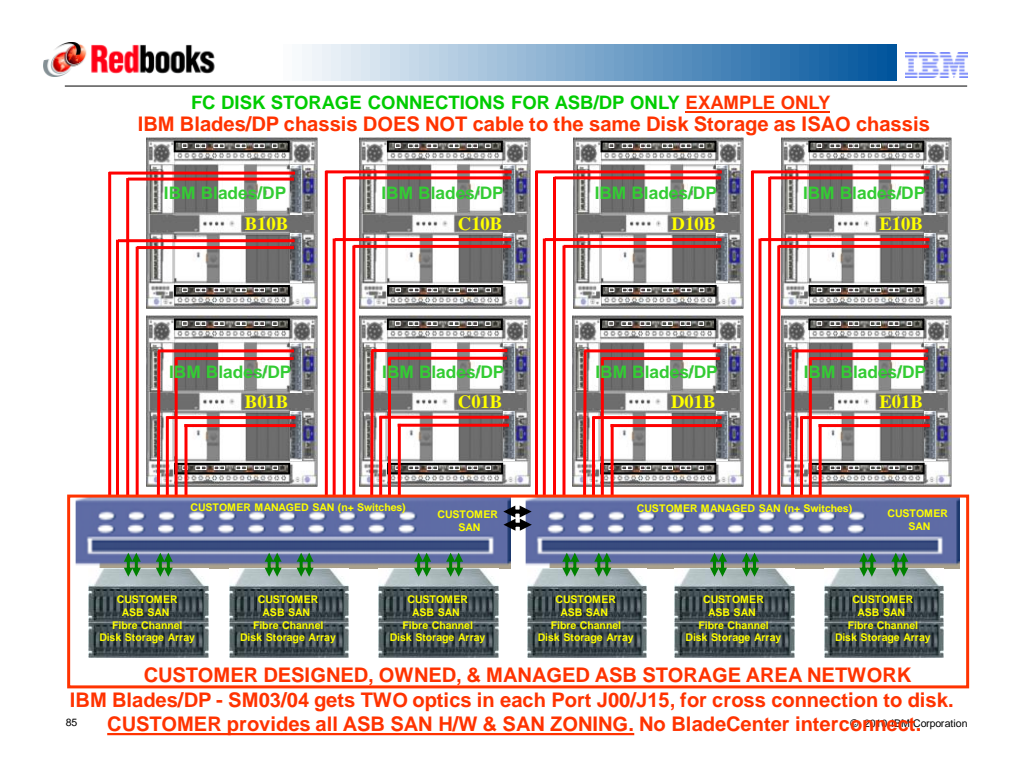

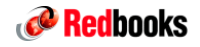

IBM

**Hardware Management Consoles**

86 © 2010 IBM Corporation

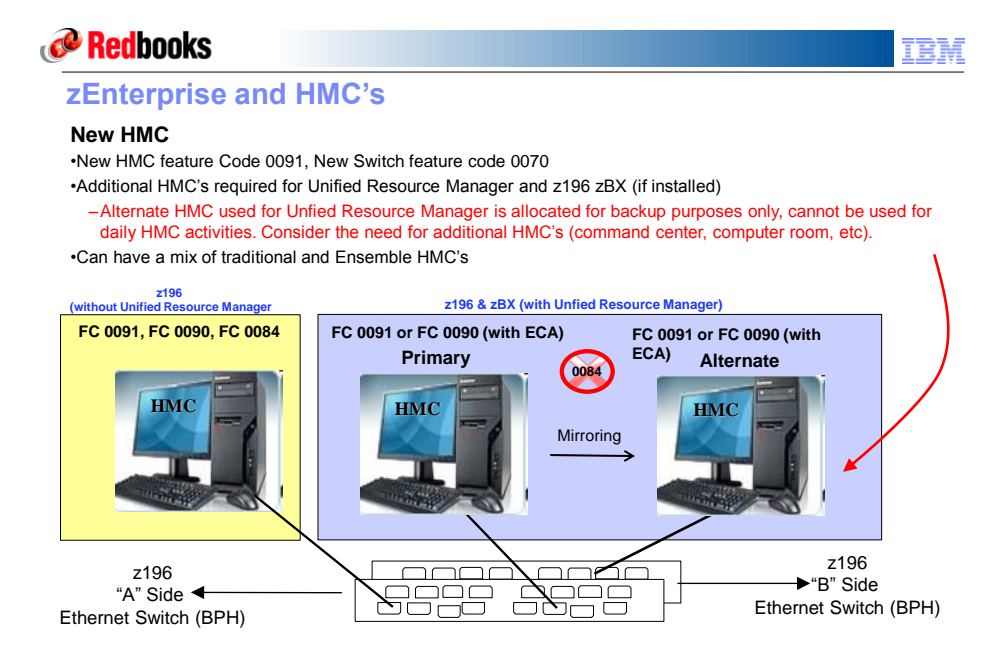

**New Switch FC 0070, multiple switches required for redundancy**

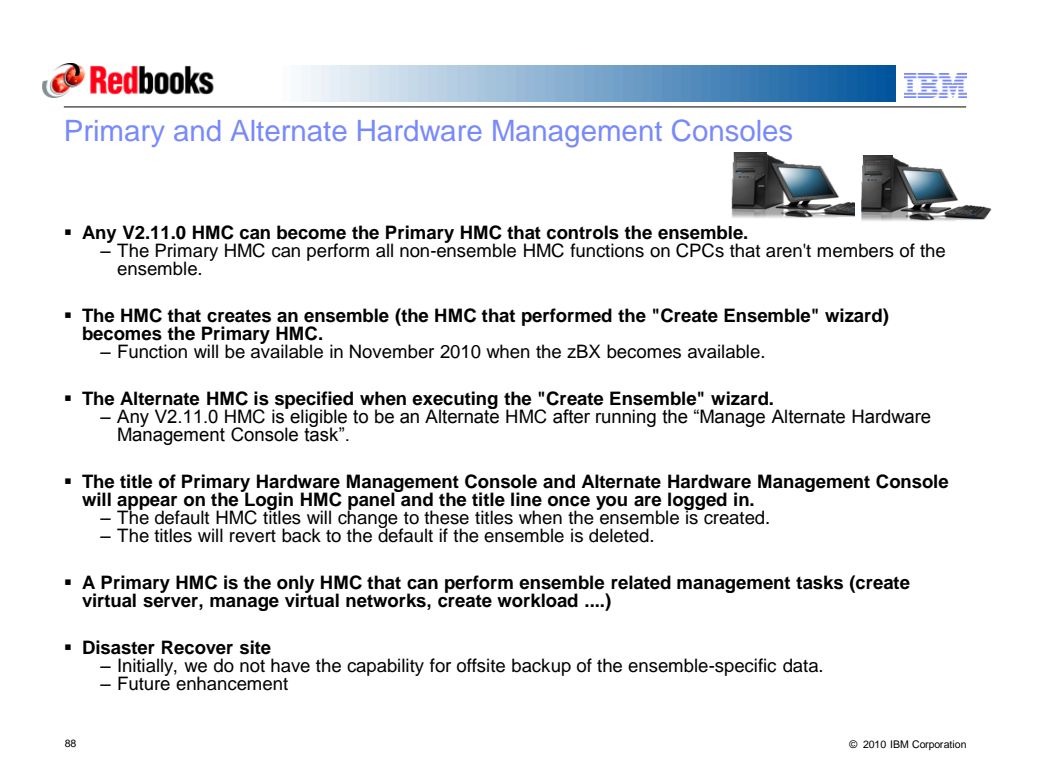

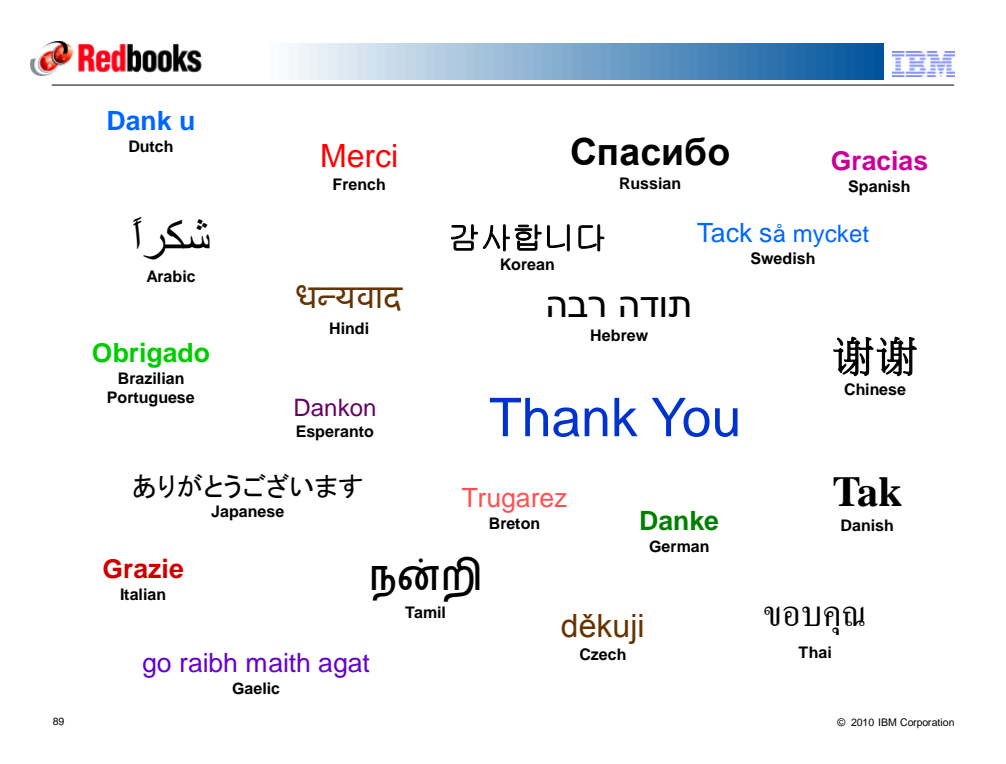